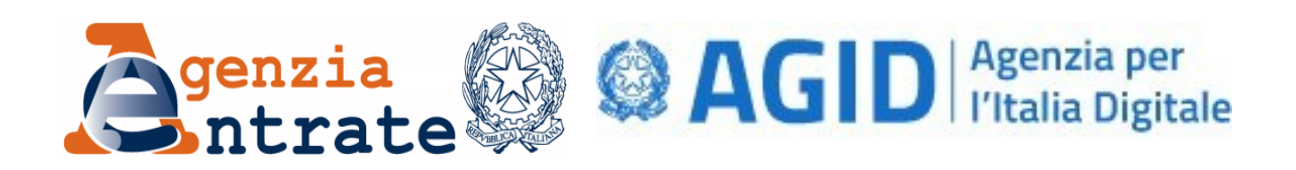

## **BOLLO TELEMATICO @E.BOLLO**

**LINEE GUIDA PER PUBBLICHE AMMINISTRAZIONI E PRESTATORI DI SERVIZI DI PAGAMENTO**

**ART. 6, COMMA 2, PROVVEDIMENTO DEL DIRETTORE DELL'AGENZIA DELLE ENTRATE DEL 19 SETTEMBRE 2014** 

> Release 2.0 Dicembre 2018

## **INDICE**

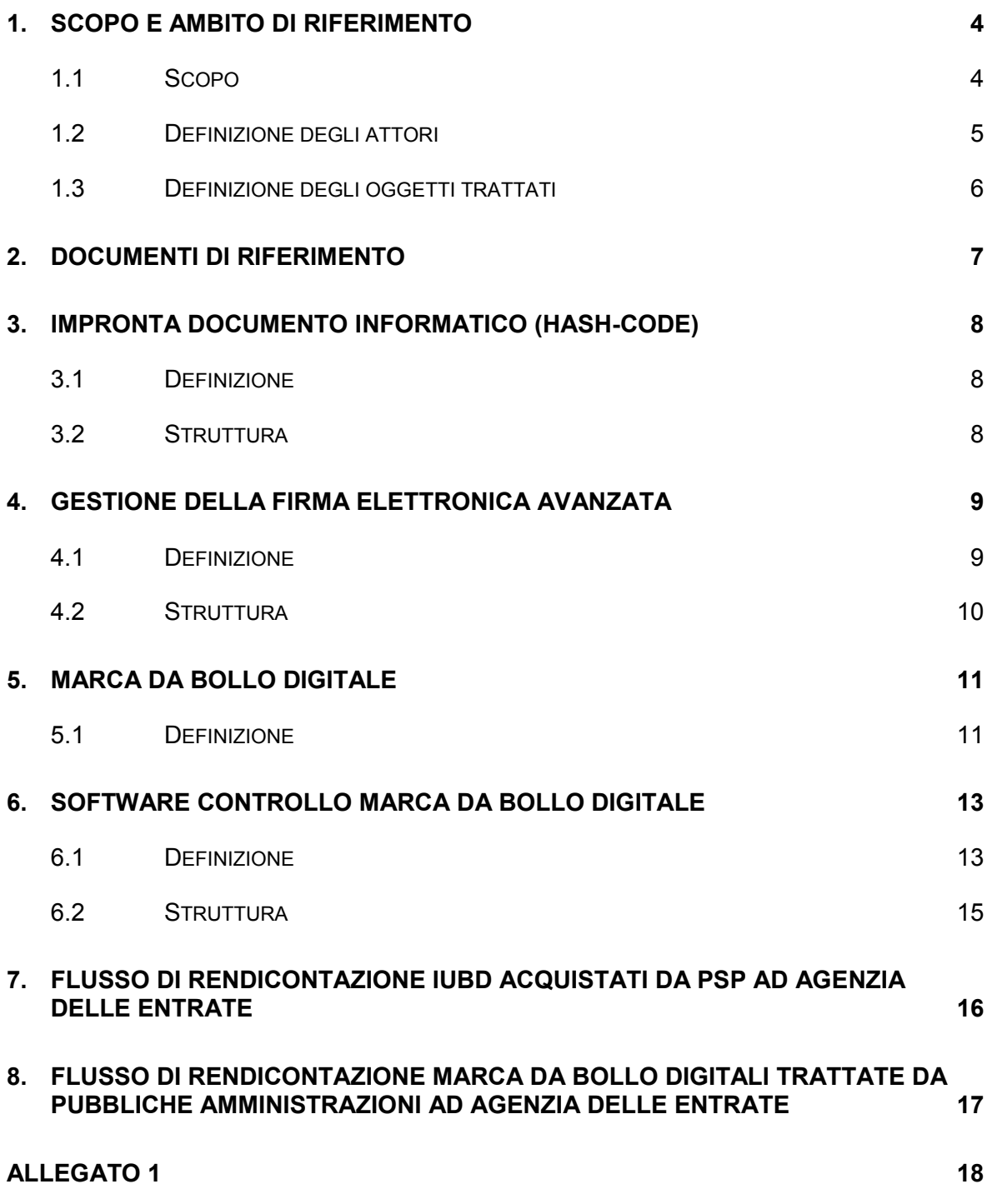

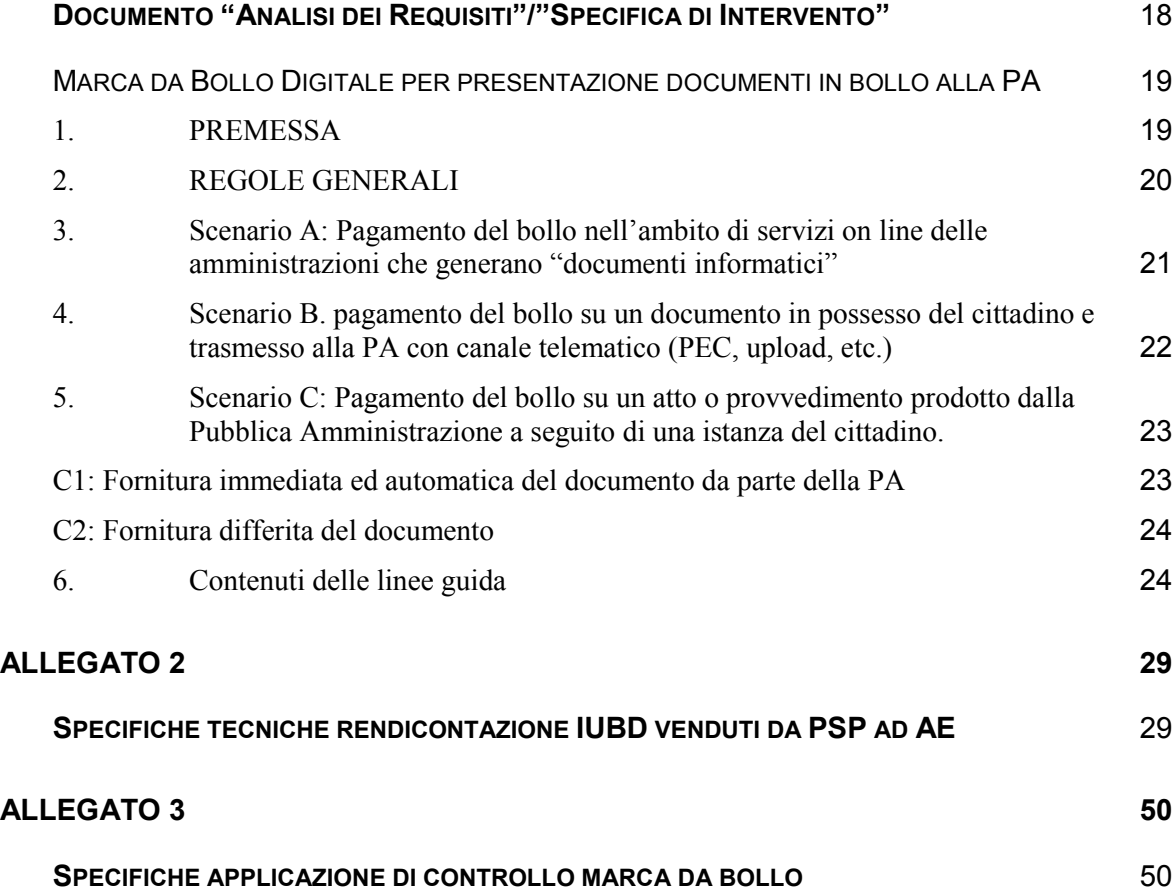

# <span id="page-3-1"></span><span id="page-3-0"></span>**1. SCOPO E AMBITO DI RIFERIMENTO**

### **1.1 SCOPO**

Il presente documento illustra le linee guida per le Pubbliche Amministrazioni ed i Prestatori di Servizi di Pagamento collegate al Provvedimento "Modalità di pagamento in via telematica dell'imposta di bollo dovuta per le istanze e per i relativi atti e provvedimenti trasmessi in via telematici – [servizio@e.bollo](mailto:servizio@e.bollo)" emesso dall'Agenzia delle Entrate d'intesa con il Dipartimento della funzione pubblica.

In particolare, è prevista la gestione della "Marca da Bollo Digitale" corrispondente ad un oggetto software da utilizzare in associazione a documenti informatici, derivante da accordi fra Agenzia delle Entrate ed Agid (Agenzia per l'Italia Digitale).

L'introduzione della marca da bollo digitale soddisfa la necessità di individuare appositi strumenti per il pagamento dell'imposta di bollo dovuta sui documenti, atti o registri previsti dalla normativa vigente nell'ottica di facilitare l'automazione del rapporto tra cittadini e Pubbliche Amministrazioni [1].

La marca da bollo digitale contiene le informazioni per l'associazione dell'impronta del documento informatico con l'Identificativo Univoco di Bollo Digitale (IUBD).

Il presente documento definirà le regole tecniche per i seguenti argomenti:

- definizione dell'impronta del documento informatico in formato hash-code;
- gestione della firma elettronica avanzata apposta dai soggetti che generano la marca da bollo digitale;
- definizione del contenuto in formato XML della marca da bollo digitale (hash del documento – IUBD associato – valore del bollo – data del pagamento – dati della firma elettronica avanzata);
- definizione regole tecniche e software di controllo stand-alone per le Pubbliche Amministrazioni tenute alla verifica di congruità della marca da bollo digitale in associazione ad uno specifico documento informatico;
- gestione dei flussi di rendicontazione all'Agenzia delle Entrate dei flussi di IUBD acquisiti dai PSP;

- gestione dei flussi di rendicontazione all'Agenzia delle Entrate dei flussi di marche da bollo digitali trattate dalle PA.

## <span id="page-4-0"></span>**1.2 DEFINIZIONE DEGLI ATTORI**

I soggetti coinvolti nella gestione del bollo telematico sono:

### **Contribuente**

Soggetto obbligato al versamento dell'imposta di bollo in relazione ad istanze ed atti/certificati ottenuti dalle Pubbliche Amministrazioni.

### **Amministrazione**

Pubblica Amministrazione o qualsiasi Ente o Autorità competente che riceve un documento informatico per il quale è dovuto il bollo.

## **PSP o Intermediari (Prestatori di Servizi di Pagamento)**

Soggetti convenzionati con l'Agenzia delle Entrate per l'acquisizione telematica degli Identificativi Univoci di Bollo Digitale (IUBD) ed emittori delle marche da bollo digitali contenenti l'impronta digitale del documento informatico in associazione ad uno specifico IUBD.

## **Agid (Agenzia per l'Italia Digitale)**

Ente coordinatore delle azioni in materia di innovazione per promuovere le tecnologie ICT a supporto della pubblica amministrazione.

Fornitore alle Pubbliche Amministrazioni della Porta Applicativa dei Pagamenti (PAP) raggiungibile tramite SPC da implementare per la gestione del colloquio con i PSP.

## **Agenzia delle Entrate**

Gestore degli IUBD acquisiti dai PSP tramite nuove funzionalità dedicata all'Agenzia delle Entrate stessa ed agli Intermediari.

# <span id="page-5-0"></span>**1.3 DEFINIZIONE DEGLI OGGETTI TRATTATI**

Gli oggetti trattati nella gestione del bollo telematico sono:

### **IUBD**

"Identificativo Univoco bollo digitale" corrispondente ad una combinazione di lettere, numeri e simboli che identificano univocamente ciascuna marca da bollo digitale.

## **Impronta**

Si tratta di una sequenza di simboli binari (bit) di cui all'art. 1, comma 1, lettera h) del DPCM del 22 febbraio 2013.

## **Documento Informatico**

Documento definito all'art. 1 comma 1 lett.p) del Codice dell'Amministrazione Digitale [5].

### **Marca da bollo digitale**

Il documento informatico che costituisce la ricevuta di versamento dell'imposta di bollo ed attesta l'avvenuta erogazione del servizio che associa l'IUBD con l'impronta del documento ad esso correlato.

# <span id="page-6-0"></span>**2. DOCUMENTI DI RIFERIMENTO**

Nella tabella che segue sono riportati gli identificativi dei documenti ai quali ci si è riferiti nella stesura del presente documento.

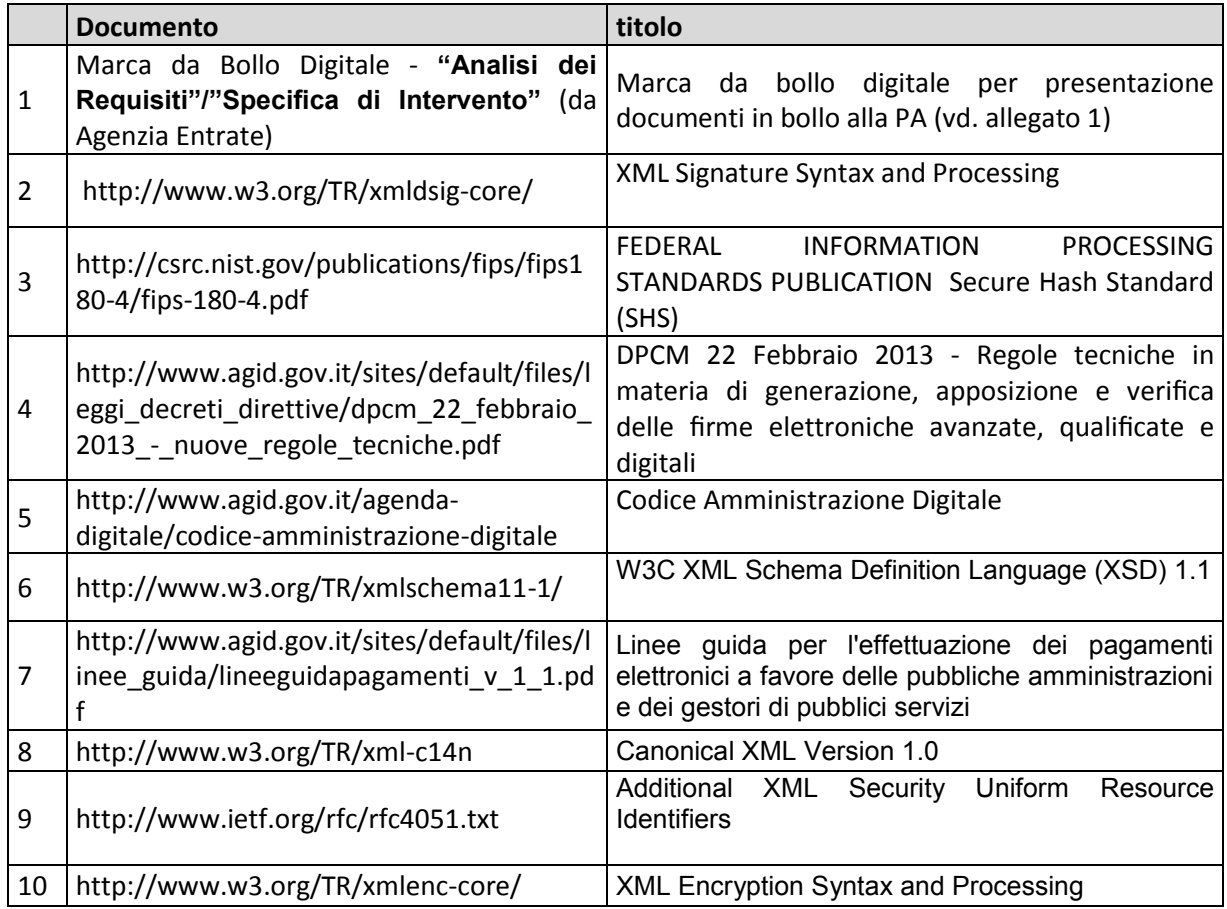

# <span id="page-7-0"></span>**3. IMPRONTA DOCUMENTO INFORMATICO (HASH-CODE)**

Il cittadino in possesso di un documento informatico per il quale deve assolvere il pagamento dell'imposta di bollo, deve inoltrare al PSP direttamente od indirettamente la sola "impronta" dello stesso documento.

In caso di richiesta diretta del cittadino al PSP per l'acquisto delle marche da bollo digitali, è necessario che l'intermediario renda disponibile un plug-in da installare sulla postazione di lavoro del cittadino stesso che consenta di generare automaticamente l'impronta del documento informatico sulla base di un algoritmo pubblico.

La generazione di tale impronta deve rispondere ai requisiti di seguito descritti.

## <span id="page-7-1"></span>**3.1 DEFINIZIONE**

L'impronta di un documento informatico in questo contesto è definita come l'output dell'applicazione dell'algoritmo di hash SHA-256 definito in [3] alla rappresentazione binaria del documento.

## <span id="page-7-2"></span>**3.2 STRUTTURA**

L'impronta di un documento informatico è costituita da una stringa di 256 bit. La rappresentazione di tale impronta all'interno della marca da bollo è definita nello schema riportato nel paragrafo 6.2 del documento [2].

# <span id="page-8-0"></span>**4. GESTIONE DELLA FIRMA ELETTRONICA AVANZATA**

I PSP che emettono le marche da bollo digitali appongono firme elettroniche alle marche secondo quanto previsto dal CAD [5] e definito dal DPCM 22/2/2013 [4] ed utilizzando un dispositivo sicuro per la generazione della firma, nonchè un certificato emesso da una Certification Authority dedicata gestita da Sogei. I certificati saranno intestati ai PSP in quanto persone giuridiche.

Sogei produrrà una certificate policy, secondo lo schema definito in [5], conforme ai requisiti esposti nella Bozza di Regolamento Europeo per i certificatori qualificati. La conformità delle pratiche di gestione della Certification Authority a quanto dichiarato nella certificate policy verrà controllata periodicamente da AgID. Nel momento in cui la Bozza di Regolamento verrà approvata, la certificate policy verrà eventualmente adeguata per mantenere la conformità.

Le modalità operative per la registrazione dei PSP e l'emissione dei certificati saranno concordate da Sogei con l'Agenzia delle Entrate. Tali regole saranno conformi ai requisiti definiti nella Bozza di Regolamento e nella certificate policy.

## <span id="page-8-1"></span>**4.1 DEFINIZIONE**

Il Codice dell'Amministrazione Digitale (art. 1 comma 1 q-bis) definisce la firma elettronica avanzata come

insieme di dati in forma elettronica allegati oppure connessi a un documento informatico che consentono l'identificazione del firmatario del documento e garantiscono la connessione univoca al firmatario, creati con mezzi sui quali il firmatario può conservare un controllo esclusivo, collegati ai dati ai quali detta firma si riferisce in modo da consentire di rilevare se i dati stessi siano stati successivamente modificati.

In questo caso il documento è costituito dalla marca da bollo digitale ed il firmatario è il Prestatore dei Servizi di Pagamento (PSP).

La firma elettronica avanzata sulla marca da bollo digitale sarà una firma XML [2] apposta dai PSP con le chiavi certificate da un'apposita Certification Authority gestita da Sogei. Le modalità operative di registrazione dei PSP e di gestione dei certificati verranno concordate da Sogei con l'Agenzia delle Entrate e pubblicate sui siti web di Sogei e dell'Agenzia delle Entrate.

# <span id="page-9-0"></span>**4.2 STRUTTURA**

Il profilo dei certificati di firma delle marche da bollo digitali sarà specificato nella certificate policy. Si prevede che gli elementi sotto elencati siano valorizzati conformemente a quanto indicato in tabella.

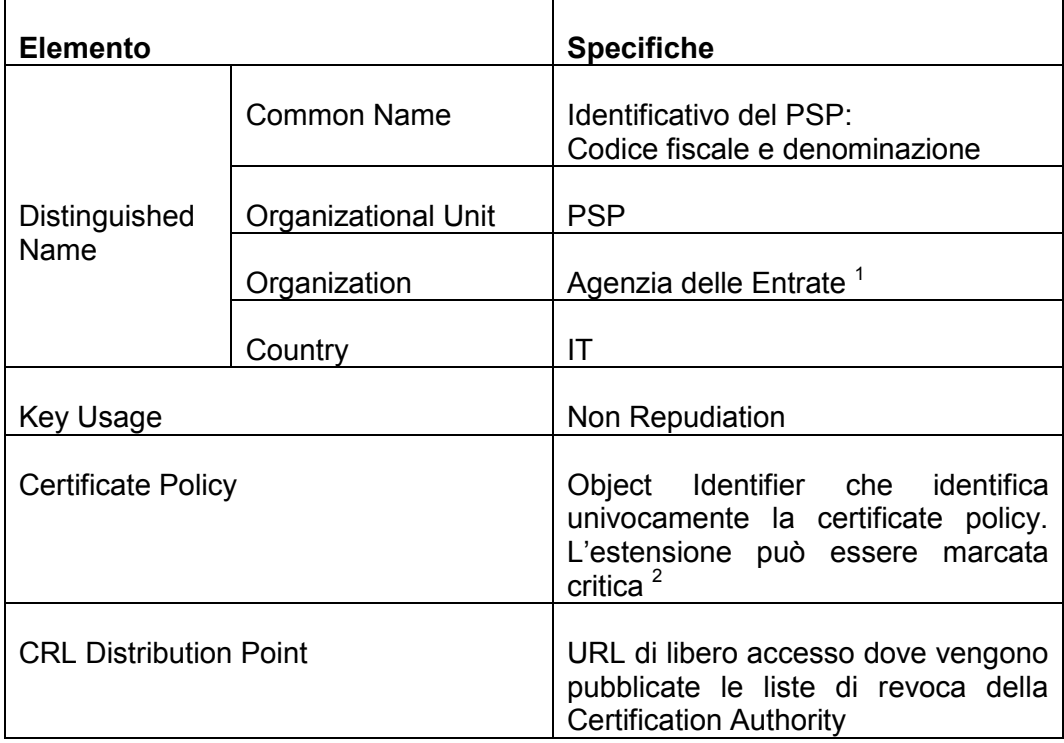

 1 L'Agenzia registra i PSP ed è garante della validità delle marche da bollo 2 La criticità dell'estensione aiuterebbe ad evitare che i certificati possano essere utilizzati in altri contesti.

# <span id="page-10-0"></span>**5. MARCA DA BOLLO DIGITALE**

I PSP rilasciano ai soggetti richiedenti il pagamento del "bollo virtuale" una ricevuta del versamento che costituisce la "marca da bollo digitale" composta da un documento informatico firmato digitalmente comprendente l'IUBD e l'impronta del documento.

## <span id="page-10-1"></span>**5.1 DEFINIZIONE**

La marca da bollo digitale è un documento XML che segue lo schema specificato nel paragrafo successivo.

Il significato dei diversi elementi viene specificato nella tabella seguente, tenuto conto che tutti i dati sono obbligatori e dove la colonna *Liv* indica il livello di indentazione del dato, al fine di rendere evidenti le strutture che contengono ulteriori informazioni.

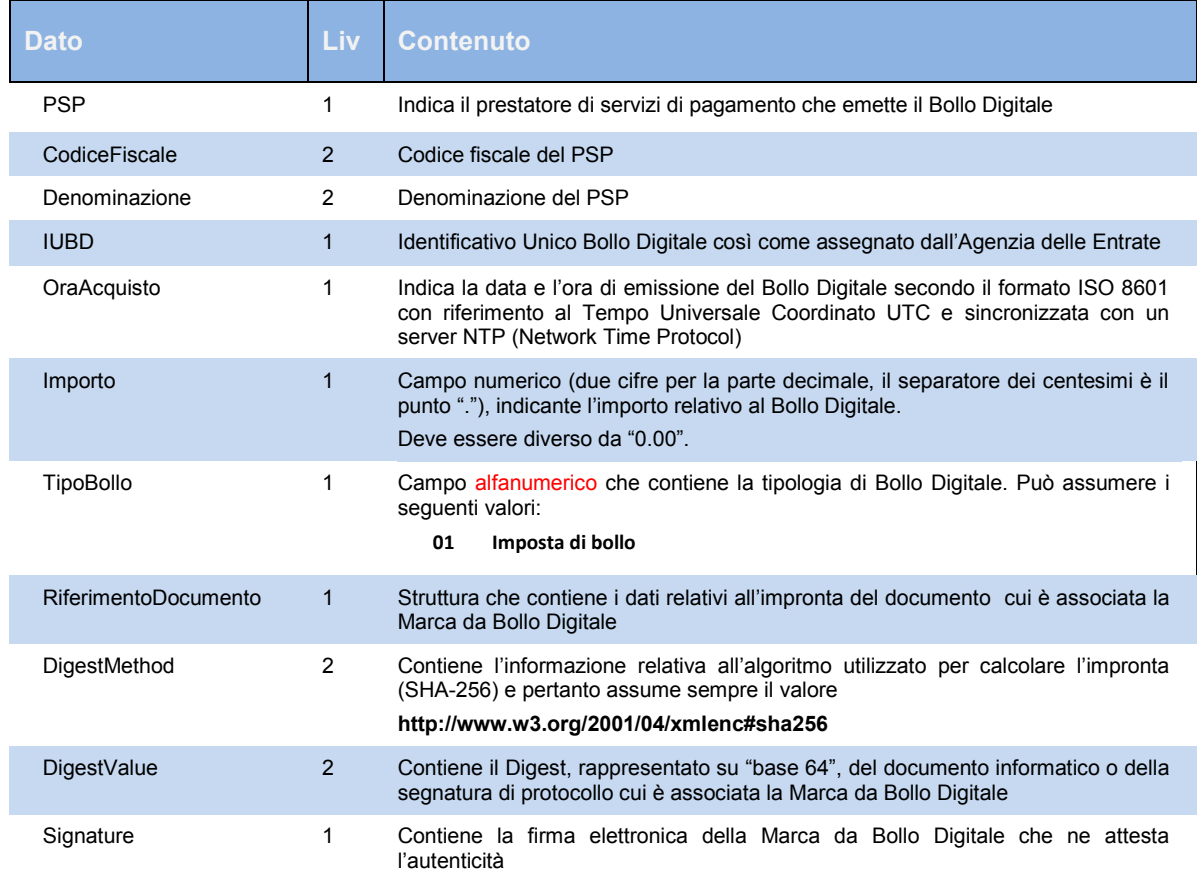

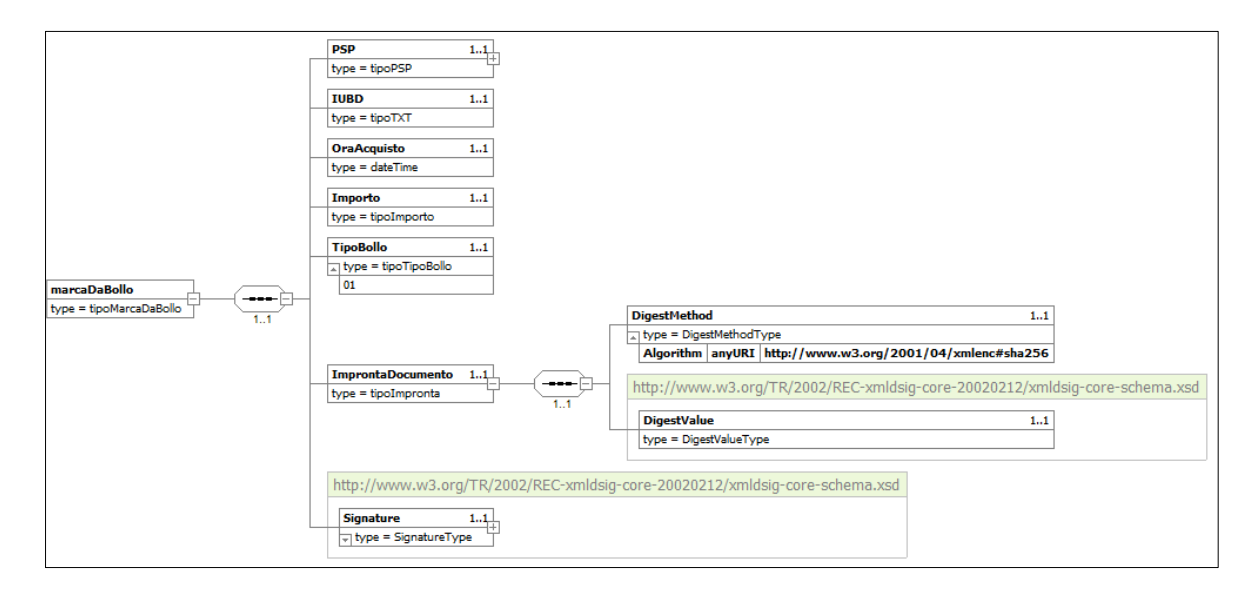

In particolare l'elemento "Signature" contiene la firma XML (vedi [2]) della Marca da Bollo. Il nome dell'elemento non è stato modificato rispetto a quanto specificato in [2] per facilitare quanto possibile il riuso di software standard per la produzione, la gestione e la verifica delle Marche da Bollo.

La firma XML è profilata per facilitare l'interoperabilità e le operazioni di verifica. In particolare:

- all'interno dell'elemento DigitalSignature non è presente l'elemento opzionale "Object"
- all'interno dell'elemento SignedInfo è presente un unico elemento Reference
- viene utilizzato unicamente l'algoritmo di canonicalizzazione <http://www.w3.org/TR/2001/REC-xml-c14n-20010315> come definito in [8]
- viene utilizzato unicamente l'algoritmo di firma <http://www.w3.org/2001/04/xmldsig-more#rsa-sha256> come definito in [2]
- viene utilizzato unicamente l'algoritmo di hash <http://www.w3.org/2001/04/xmlenc#sha256> come definito in [10]
- la trasformazione da applicare alla marca in fase di generazione della firma è quella definita in [2] come [http://www.w3.org/2000/09/xmldsig#enveloped](http://www.w3.org/2000/09/xmldsig#enveloped-signature)**[signature](http://www.w3.org/2000/09/xmldsig#enveloped-signature)**
- l'elemento KeyInfo contiene unicamente il certificato della chiave di firma e la lista di revoca dei certificati valida al momento della firma.

# <span id="page-12-0"></span>**6. SOFTWARE CONTROLLO MARCA DA BOLLO DIGITALE**

Le Pubbliche Amministrazioni che ricevono dal cittadino, direttamente o indirettamente, la marca da bollo digitale ed il certificato cui è associata effettuano il controllo di validità utilizzando un software di controllo locale reso disponibile da Agenzia delle Entrate ed AgID presso i propri siti istituzionali. Contestualmente sono rese disponibili le specifiche delle regole tecniche del suddetto software di controllo e delle messaggistica che le PA forniranno al

Il software di controllo deve effettuare le seguenti verifiche:

cittadino come esito del controllo della marca da bollo digitale.

- verifica della contestuale presenza del documento e della marca da bollo digitale:
- verifica di sottoscrizione della marca da bollo digitale da parte del PSP con firma elettronica avanzata;
- verifica del contenuto della marca da bollo digitale costituita dall'impronta del documento informatico, dell' IUBD, dell'importo e della data di emissione del bollo;
- verifica di congruenza dell'impronta digitale presente nella marca da bollo digitale e nel documento informatico ad essa correlato.

Inoltre, il software di controllo produce una specifica messaggistica relativa agli esiti dei controlli di validità della marca da bollo digitale.

Infine, il software predispone un archivio locale contenenti le informazioni delle marche da bollo digitali trattate dalle PA per successivo invio all'Agenzia delle Entrate.

## <span id="page-12-1"></span>**6.1 DEFINIZIONE**

Il software di controllo deve essere eseguito localmente al computer dell'operatore e quindi deve essere in grado di effettuare i controlli senza l'obbligo di collegarsi in rete; esclusivamente per l'aggiornamento è necessario il collegamento alla rete. Inoltre deve essere multipiattaforma.

L'applicativo deve prendere in ingresso due file caricandoli dal percorso scelto dall'operatore. Quando entrambi i file sono disponibili, l'applicazione deve:

 controllare la marca da bollo eseguendo la verifica della firma descritta nel paragrafo 4;

- in caso di verifica della firma completata con successo, si esegue il controllo di conformità dell'XML della marca da bollo allo schema dati ad esso associato (XSD della marca da bollo cfr. 5.2);
- se anche questo controllo è superato, si recuperano le informazioni presenti nell'XML, se ne estrae il contenuto e lo si scrive sul file di report delle marche da bollo trattate;
- a questo punto si esegue il calcolo dell'Hash del documento caricato, nella modalità descritta al paragrafo 3; questa impronta deve essere confrontata con quella estratta dall'XML;
- in ogni fase l'applicazione deve mostrare all'utente sia la messaggistica di errore sia i messaggi informativi sull'esito delle operazioni svolte.

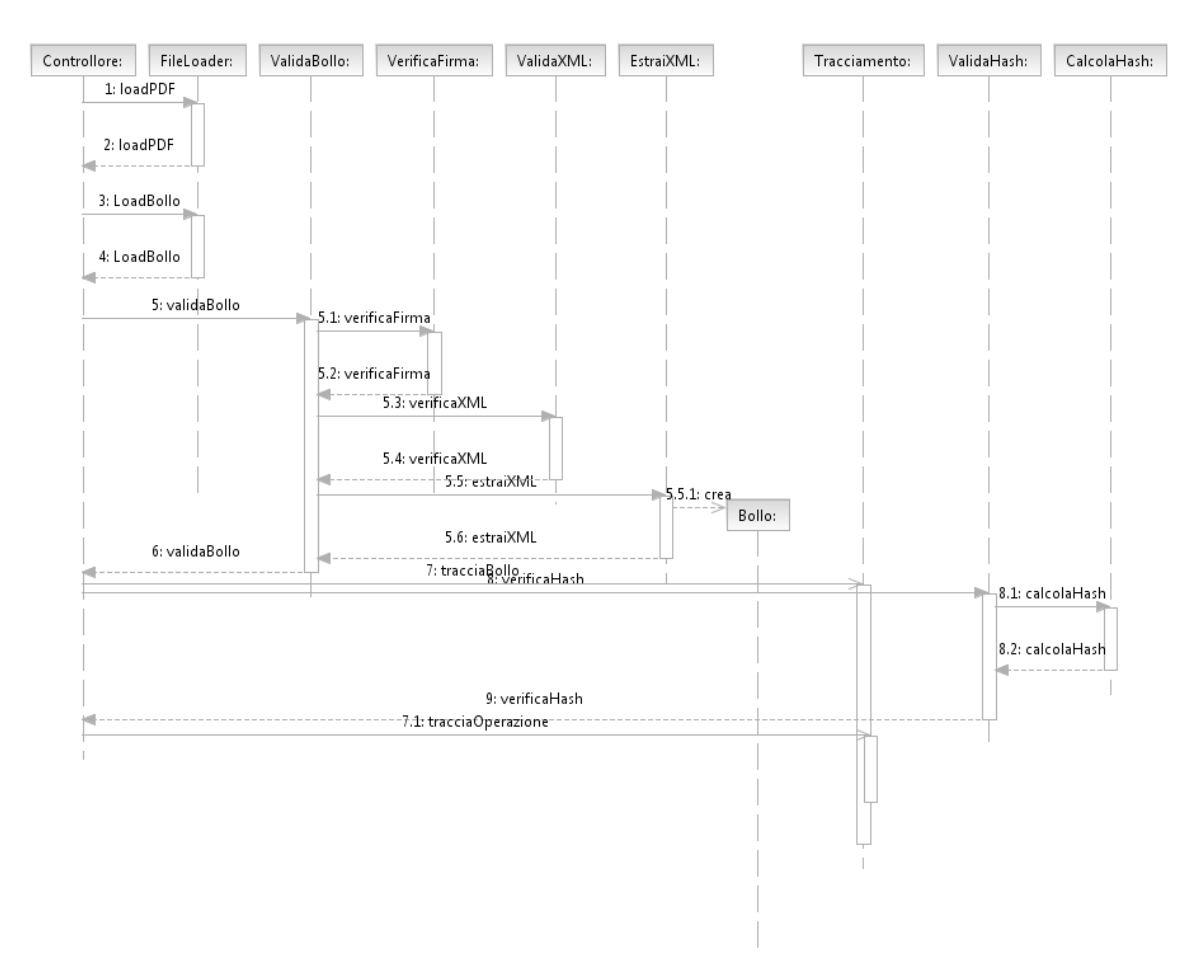

Nel successivo paragrafo ed in **allegato 3** si descrive più in dettaglio la struttura del software delle sue componenti, dei messaggi e dei dati scambiati.

## <span id="page-14-0"></span>**6.2 STRUTTURA**

L'applicazione deve essere in grado di richiamare le librerie di verifica della firma e di calcolo dell'hash, che sono scaricabili dal sito dell'Agenzia delle Entrate. L'utilizzo di queste librerie sarà descritto in uno specifico documento in cui saranno specificati i requisiti software che devono essere rispettati.

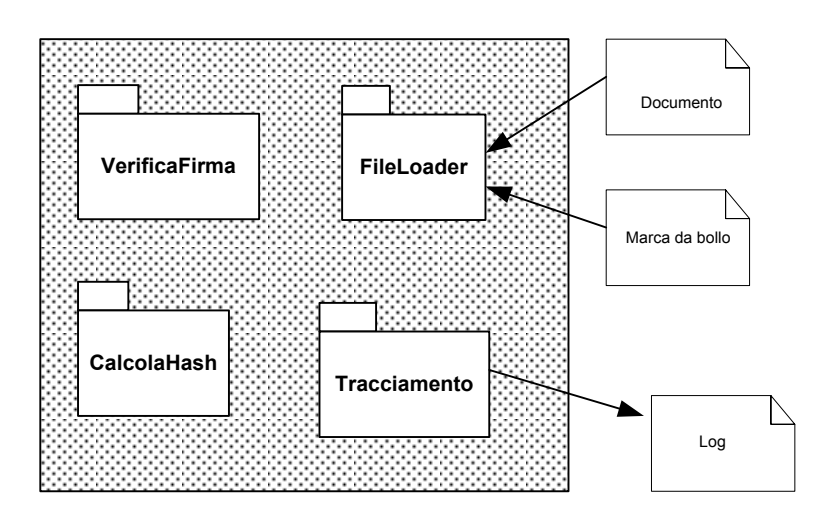

Nei casi di fallimento delle operazioni di verifica verrà prodotto un messaggio di esito contenente l'errore riscontrato con la codifica riportata in una specifica tabella degli esiti.

# <span id="page-15-0"></span>**7. FLUSSO DI RENDICONTAZIONE IUBD ACQUISTATI DA PSP AD AGENZIA DELLE ENTRATE**

I PSP sono tenuti all'invio periodico all'Agenzia delle Entrate dei dati degli Identificativi Univoci dei Bolli Digitali (IUBD) venduti direttamente o indirettamente ai cittadini.

Tale invio avviene tramite scambio dati telematico via FTP.

In particolare, i PSP inviano le seguenti informazioni in formato crittografato e firmato:

- propri dati anagrafici
- gli identificativi degli IUBD venduti
- la data di vendita del singolo IUBD
- la tipologia della vendita (diretta tramite servizi PSP o indiretta tramite servizi delle PA)
- la provincia di residenza del contribuente.

In **allegato 2** si propongono le specifiche tecniche da utilizzare per la costituzione dei flussi di dati da inviare tramite FTP.

Le suddette informazioni consentono all'Agenzia delle Entrate di correlare ai singoli IUBD acquisiti dai PSP i dati relativi alla vendita al cittadino.

# <span id="page-16-0"></span>**8. FLUSSO DI RENDICONTAZIONE MARCA DA BOLLO DIGITALI TRATTATE DA PUBBLICHE AMMINISTRAZIONI AD AGENZIA DELLE ENTRATE**

Le Pubbliche Amministrazioni sono tenute all'invio periodico all'Agenzia delle Entrate dei dati delle marche da bollo digitali trattate per consentire una verifica centralizzata dell'utilizzo univoco degli IUBD.

In particolare, le PA invieranno le seguenti informazioni in formato crittografato e firmato:

- propri dati anagrafici
- dati di dettaglio della marca da bollo digitale, cioè l'impronta del documento informatico e l'IUBD ad essa associato
- codice fiscale e denominazione del PSP collegato all'IUBD.

Le suddette informazioni consentiranno all'Agenzia delle Entrate di correlare i singoli IUBD venduti ai cittadini dai PSP e le marche da bollo digitali verificate dalle PA.

Per quanto riguarda la rendicontazione delle marche da bollo digitali acquistate nell'ambito dei servizi on-line messi a disposizione delle amministrazioni attraverso il Nodo dei Pagamenti-SPC (vedi Allegato 1 – Scenari A e C) ), AgID implementerà presso il Nodo dei Pagamenti-SPC uno specifico servizio per la costituzione del flusso telematico di rendicontazione.

Pertanto, per tale fattispecie, le PA utilizzeranno i servizi resi disponibili da AgID, che assumerà una specifica tipologia di utenza nei Servizi Telematici dell'Agenzia delle Entrate quale soggetto abilitato esclusivamente alla trasmissione.

# **ALLEGATO 1**

<span id="page-17-1"></span><span id="page-17-0"></span>**Documento "Analisi dei Requisiti"/"Specifica di Intervento"**

## <span id="page-18-0"></span>**MARCA DA BOLLO DIGITALE PER PRESENTAZIONE DOCUMENTI IN BOLLO ALLA PA**

## <span id="page-18-1"></span>*1. PREMESSA*

Il presente documento illustra la procedura relativa alla "Marca da Bollo Digitale": un oggetto software da usare in associazione con i documenti informatici, frutto dei colloqui intercorsi tra l'Agenzia delle Entrate e l'Agid.

L'introduzione della marca da bollo digitale soddisfa la necessità di individuare appositi strumenti per il pagamento dell'imposta di bollo dovuta sui documenti, atti o registri indicati nella Tariffa annessa al D.P.R. 26 ottobre 1972 n. 642, utilizzando strumenti ICT tenuto conto che la mancanza di tale strumento costituisce un serio ostacolo all'automazione del rapporto fra cittadini e PA, che occorre rimuovere al più presto.

Sono fatte salve le specifiche previsioni della tariffa stessa che stabiliscono modalità di pagamento particolari connesse ad atti soggetti a registrazione (ad. esempio, Artt. 1, 3, 4 della tariffa) ovvero mediante il "*bollo virtuale*" di cui all'art. 15 del d.P.R. n. 642/1972 e comunque, per ulteriori atti o denunce trasmesse progressivamente per via telematica direttamente all'amministrazione fiscale (cfr. d.m. 8 novembre 2011).

In fase di definizione dei requisiti della marca da bollo digitale, si è tenuto conto della necessità:

- di consentirne l'acquisto con l'utilizzo di strumenti di pagamento telematico;
- di consentire al cittadino di inviare istanze alla pubblica amministrazione utilizzando i canali informatici previsti dalle norme (on line sul sito della PA o tramite PEC o altri canali telematici);
- delineare adeguate contromisure antifrode per evitare l'uso o la vendita ripetuta dello stesso oggetto.

La soluzione individuata dall'Agenzia delle entrate, con il supporto dell'Agenzia per l'Italia Digitale, distingue due principali casi d'uso per il pagamento della marca da bollo digitale, a seconda che i documenti siano inoltrati attraverso l'uso dei canali telematici (PEC, upload, etc.) o dei servizi interattivi messi a disposizione sul portale dell'amministrazione destinataria. La soluzione prevede, inoltre, un ulteriore scenario relativo al caso in cui sia dovuto il pagamento del bollo su un atto o provvedimento prodotto dalla Pubblica Amministrazione a seguito di una istanza del cittadino.

Per lo svolgimento del servizio l'Agenzia delle entrate si avvarrà di intermediari con particolari caratteristiche, tra cui la natura di prestatori di servizi di pagamento, tramite accordi convenzionali aperti all'adesione.

I processi che vengono di seguito descritti si riferiscono alla fase di acquisto da parte del cittadino della marca da bollo digitale dall'intermediario, a valle della emissione degli identificativi da parte dell'Agenzia delle Entrate e dell' acquisizione degli stessi da parte degli intermediari.

# <span id="page-19-0"></span>*2. REGOLE GENERALI*

- a) Il cittadino acquista la marca da bollo digitale direttamente dall'intermediario utilizzando gli strumenti di pagamento messi a disposizione da quest'ultimo (sui propri sportelli fisici o virtuali o attraverso quelli delle PA a cui si è preventivamente collegato). A tal fine l'intermediario mette a disposizione un servizio che permette di fornire al cittadino, che deve inviare un documento provvisto di bollo alla PA, una impronta dello stesso documento che viene associata ad un identificativo univoco del bollo digitale. Il servizio restituisce al cittadino una ricevuta del pagamento del bollo che costituisce "la marca da bollo digitale" (composta da un documento informatico firmato digitalmente comprendente l'identificativo univoco bollo digitale e l'impronta del documento), da associare allo specifico documento;
- b) L'intermediario invia periodicamente all'Agenzia delle Entrate la rendicontazione di quali identificativi univoci di bollo digitale, fra quelli preventivamente acquisiti, sono stati venduti.
- c) Ogni amministrazione deve inserire nelle procedure di protocollo informatico un modulo software di controllo del bollo. Tale software, ricevuti in input la marca da bollo digitale ed il documento informatico in chiaro ad esso associato, provvede ad eseguire i seguenti controlli:
	- l'oggetto ricevuto è firmato digitalmente da un intermediario convenzionato ed è integro;
	- l'oggetto ricevuto è conforme al formato di una marca da bollo digitale la quale è costituita dall'impronta del documento informatico, dal codice identificativo univoco di bollo digitale acquisito dall'intermediario, dall'importo e dalla data di emissione del bollo;
	- l'impronta del documento originale è lo stesso dell'impronta contenuta nella marca da bollo digitale.

Residuano all'amministrazione i controlli di competenza tra cui la verifica che l'importo versato come bollo corrisponda al dovuto.

- d) Ogni amministrazione periodicamente invia un rendiconto all'Agenzia delle entrate.
- e) L'Agenzia delle entrate utilizza gli invii delle amministrazioni e degli intermediari per la verifica del corretto operato degli intermediari e per contrastare l'eventuale insorgere di disservizi o frodi.

# <span id="page-20-0"></span>*3. SCENARIO A: PAGAMENTO DEL BOLLO NELL'AMBITO DI SERVIZI ON LINE DELLE AMMINISTRAZIONI CHE GENERANO "DOCUMENTI INFORMATICI"*

Nel caso di pagamento di marca da bollo digitale correlata ad un servizio on line dell'amministrazione, il flusso procedurale risulta come segue:

- a) Il cittadino accede al portale dell'amministrazione autenticandosi (se richiesto);
- b) L'amministrazione, ove previsto, evidenzia all'interno del servizio esposto la necessità di pagare il bollo per il completamento del servizio attraverso un messaggio in cui il cittadino viene informato della possibile presenza di sovrapprezzi ove non si avvalga, in esito alla scelta dei diversi sistemi di pagamento messi a disposizione dall'intermediario, del "*servizio base*" concordato con l'Agenzia delle Entrate;
- c) Il cittadino viene reindirizzato automaticamente dall'applicazione della PA, attraverso gli standard e la piattaforma del nodo dei pagamenti prevista dall'articolo 5 e articolo 81 del CAD, al sito dell'intermediario dove sono già a disposizione dello stesso l'impronta del documento contenente la segnatura di protocollo ed il valore del relativo bollo da acquistare;
- d) L'intermediario evidenzia preliminarmente al cittadino quanto dovuto come eventuale costo aggiuntivo dell'operazione per le modalità di pagamento offerte diverse dal "*servizio base*" concordato con l'Agenzia delle Entrate, chiede al cittadino di dichiarare la provincia di residenza, consente il pagamento del bollo e rinvia il cittadino sul sito dell'amministrazione per completare le operazioni relative alla presentazione dell'istanza;

e) L'amministrazione provvede a verificare, sempre utilizzando il software di cui al punto 2, lett. c) delle regole generali, la validità della marca da bollo digitale e, in caso di esito positivo del controllo, fa concludere l'operazione.

# <span id="page-21-0"></span>*4. SCENARIO B. PAGAMENTO DEL BOLLO SU UN DOCUMENTO IN POSSESSO DEL CITTADINO E TRASMESSO ALLA PA CON CANALE TELEMATICO (PEC, UPLOAD, ETC.)*

Il servizio viene richiesto direttamente dall'utente all'intermediario, per acquistare la marca da bollo digitale da inviare alla PA unitamente al documento informatico ad esso associato, tramite canale telematico (PEC, upload, ecc,).

Tale processo necessita - al fine di favorire la generazione dell'*impronta* del documento in modo semplificato per il cittadino - della disponibilità di un *plug-in* da installare sulla postazione di lavoro del cittadino che deve acquistare il bollo. La distribuzione di tale *plug-in*, sviluppato secondo le regole definite preliminarmente, resta in carico all'intermediario unitamente alla necessaria assistenza agli utenti.

Si descrivono nel seguito le operazione da compiere, anche con l'ausilio del plug-in, con il dettaglio minimo necessario a fissare il flusso procedurale:

- a) il cittadino dispone di un documento che deve presentare bollato ad una amministrazione tramite canale telematico;
- b) il cittadino si collega al sito di uno degli intermediari convenzionati e preliminarmente scarica il plug-in sulla propria postazione di lavoro;
- c) tramite il plug-in il cittadino può, presso la propria postazione di lavoro, ricavare un'impronta del documento sulla base di un algoritmo pubblico definito dall'Agenzia delle Entrate e Agid;
- d) attraverso il plug-in il cittadino invoca l'apertura, sul browser predefinito, del sito internet dell'intermediario;
- e) tramite i servizi presenti nel plug-in il cittadino invia all'intermediario l'impronta del documento – *e mai il documento originale* - unitamente al valore del bollo da acquistare sulla base delle norme vigenti;
- f) l'intermediario evidenzia preliminarmente al cittadino quanto dovuto come eventuale costo aggiuntivo dell'operazione per le diverse modalità di pagamento diverse dal "*servizio base*" previsto in convenzione con l'Agenzia delle Entrate. Se

il cittadino conferma, l'intermediario chiede al cittadino di dichiarare la provincia di residenza, esegue il pagamento e predispone la ricevuta liberatoria comprensiva dei riferimenti al documento;

- g) dopo il pagamento l'intermediario crea la marca da bollo digitale (associando uno IUBD preventivamente "acquisito" dall'Agenzia delle entrate all'impronta del documento da bollare) e la rende disponibile per il *downloading* al richiedente.
- h) il cittadino effettua il download della marca da bollo digitale, e la invia per via telematica (PEC, upload, etc..) all'amministrazione unitamente al documento utilizzato per ricavare l'impronta.

# *NB La marca da bollo digitale è utilizzabile solo se unita al documento originale cui si riferisce.*

Il processo così strutturato viene sicuramente incontro alle necessità del cittadino che potrà inviare le proprie istanze in bollo a ogni amministrazione utilizzando la PEC (o altro canale telematico messo a disposizione dall'amministrazione).

Le amministrazioni, attraverso l'utilizzo del software di controllo di cui al punto 2, lett.c), realizzato in collaborazione con l'Agenzia per l'Italia Digitale, potranno verificare in ingresso la validità del bollo.

Tale modalità sarà attivata in un secondo momento.

# <span id="page-22-0"></span>*5. SCENARIO C: PAGAMENTO DEL BOLLO SU UN ATTO O PROVVEDIMENTO PRODOTTO DALLA PUBBLICA AMMINISTRAZIONE A SEGUITO DI UNA ISTANZA DEL CITTADINO.*

Nei casi previsti dall'art. 4 della tariffa annessa al D.P.R. 642/72, il pagamento del bollo è dovuto a seguito di una richiesta di un atto o di un provvedimento da emettere a cura della Pubblica Amministrazione.

In questo contesto si distinguono due casi:

- C1 fornitura immediata del documento
- C2 fornitura differita del documento

# *C1: FORNITURA IMMEDIATA ED AUTOMATICA DEL DOCUMENTO DA PARTE DELLA PA*

<span id="page-22-1"></span>Il pagamento dell'imposta di bollo dovuta sia sull'istanza che sul documento prodotto dall'amministrazione, avviene nell'ambito della stessa transazione tra cittadino ed amministrazione ed è quindi possibile verificare immediatamente se il documento richiesto possa o meno essere prodotto evitando problematiche di rimborso.

Le modalità di assolvimento del bollo sono riconducibili allo *Scenario A*. Nel momento in cui l'amministrazione riceve l'attestazione di pagamento del bollo, rende disponibile per il download al cittadino il documento prodotto dall'amministrazione a seguito della precedente istanza.

## <span id="page-23-0"></span>*C2: FORNITURA DIFFERITA DEL DOCUMENTO*

Una volta predisposto dalla Pubblica Amministrazione l'atto o il provvedimento, secondo lo specifico iter amministrativo, il primo passo del processo è la *notifica* al cittadino della disponibilità dello stesso e della necessità del pagamento del bollo per il suo ritiro avendo disponibilità dell'indirizzo telematico con cui colloquiare sia in quanto coincidente con il canale di acquisizione dell'istanza che in quanto memorizzato nell'ambito della transazione on line di richiesta ovvero già noto.

La notifica avviene attraverso un messaggio nel quale l'amministrazione dà evidenza della disponibilità del documento richiesto fornendo:

 il documento informatico contenente la segnatura di protocollo che il cittadino potrà utilizzare per pagare il bollo secondo le modalità di cui allo scenario B;

ovvero

 l'URL che consente al cittadino di accedere al servizio di prelievo del documento richiesto tramite la precedente istanza, presso il sito dell'amministrazione, ove è anche possibile pagare il relativo bollo secondo le modalità di cui allo scenario A. Tale URL non è necessaria laddove il cittadino abbia a disposizione un'area riservata nell'ambito del sito dell'amministrazione.

# <span id="page-23-1"></span>*6. CONTENUTI DELLE LINEE GUIDA*

E' prevista la redazione da parte dell'Agenzia delle Entrate, d'intesa con l'Agenzia per l'Italia Digitale, di apposite linee guida per le amministrazioni. Tali linee guida saranno rese disponibili dall'Agenzia delle Entrate e dall'Agenzia per l'Italia digitale e conterranno:

- a) requisiti per la realizzazione del software di controllo (comunque messo a disposizione) per le amministrazioni con le funzioni:
	- verifica della contestuale presenza del documento e della marca da bollo digitale;
	- verifica che la marca da bollo digitale sia sottoscritta dall'intermediario mediante firma elettronica avanzata valida al momento della sottoscrizione;
- verifica che l'impronta contenuta nella marca da bollo digitale sia riferita al documento ad esso correlato;
- estrazione dell'importo dell'imposta di bollo;
- b) requisiti per lo sviluppo del plug-in di generazione dell'impronta necessaria all'emissione della "marca da bollo digitale", che verrà realizzato dagli intermediari;
- c) requisiti per lo sviluppo dei servizi interattivi, disponibili sul sito delle amministrazioni, che trasferiscono all'intermediario l'impronta di un documento in suo possesso contenente la segnatura di protocollo interessata, secondo gli standard di formato definiti e pubblicati dall'Agenzia per l'Italia Digitale ai sensi dell'articolo 5 del CAD.

Tali servizi dovranno prevedere:

- la possibilità per il contribuente di scegliere l'intermediario che intende utilizzare avendo evidenza di eventuali possibili costi a suo carico;
- la fornitura all'intermediario delle informazioni necessarie per la predisposizione della Marca da bollo Digitale e l'acquisizione diretta della stessa a completamento delle operazioni di acquisto del contribuente;
- d) requisiti relativi al contenuto del messaggio che l'amministrazione invia al richiedente via PEC in caso di assenza dei servizi on line. In particolare l'indicazione che tale messaggio debba avere in allegato un documento contenente in posizione predefinita il tipo di servizio e la segnatura di protocollo da utilizzare sia per la generazione dell'impronta della marca da bollo (a fini di normalizzazione del servizio reso dal PSP) che come facilitatore per il successivo automatico invio del documento (vedi modulo software reso disponibile alle amministrazioni).

# **BOLLO TELEMATICO per la presentazione di documenti in bollo alla PA**

#### **FASE 1: AZIONI PRELIMINARI**

□ PSP: l'Agenzia convenziona gli intermediari con particolari caratteristiche per la vendita della Marca da Bollo Digitale e gli fornisce in prevendita range di Identificativi Univoci di Bollo Digitale (IUBD);

□ PA: la Pubblica Amministrazione acquisisce il modulo software, reso disponibile dall'Agenzia delle Entrate, per le verifiche tecniche (firma digitale, conformità) sui documenti che riceve con la relativa Marca da Bollo Digitale.

#### **FASE 2: ACQUISTO DEL BOLLO TELEMATICO**

√ Scenario A: pagamento del bollo nell'ambito di servizi on-line delle amministrazioni che rappresentano "documenti informatici":

√Scenario B: pagamento del bollo su un documento in possesso del cittadino e trasmesso alla PA con canale telematico;

√ Scenario C: pagamento del bollo sull'atto o provvedimento emesso dalla PA

(rientra negli scenari precedenti in base alle modalità di erogazione del servizio da parte della PA)

#### **FASE 3: RENDICONTAZIONI PERIODICHE**

D PSP: invia periodicamente all'Agenzia la rendicontazione di quali IUDB, fra quelli acquistati preventivamente, sono stati venduti;

□ PA: la Pubblica Amministrazione che riceve i documenti con la Marca da Bollo Digitale, invia all'Agenzia delle Entrate un rendiconto delle marche da bollo digitali ricevute (scenario B)

L'Agenzia delle Entrate utilizza le rendicontazioni della PA e degli Intermediari per la verifica del corretto operato di questi ultimi e per contrastare l'eventuale insorgere di disservizi o frodi.

Nell'ambito dello scenario A, il Nodo dei Pagamenti-SPC consente l'acquisto del Bollo Digitale ed invia, per conto delle PA, il flusso di rendicontazione all'Agenzia delle Entrate.

## Scenario A: pagamento del bollo nell'ambito di servizi on-line delle amministrazioni che generano "documenti informatici"

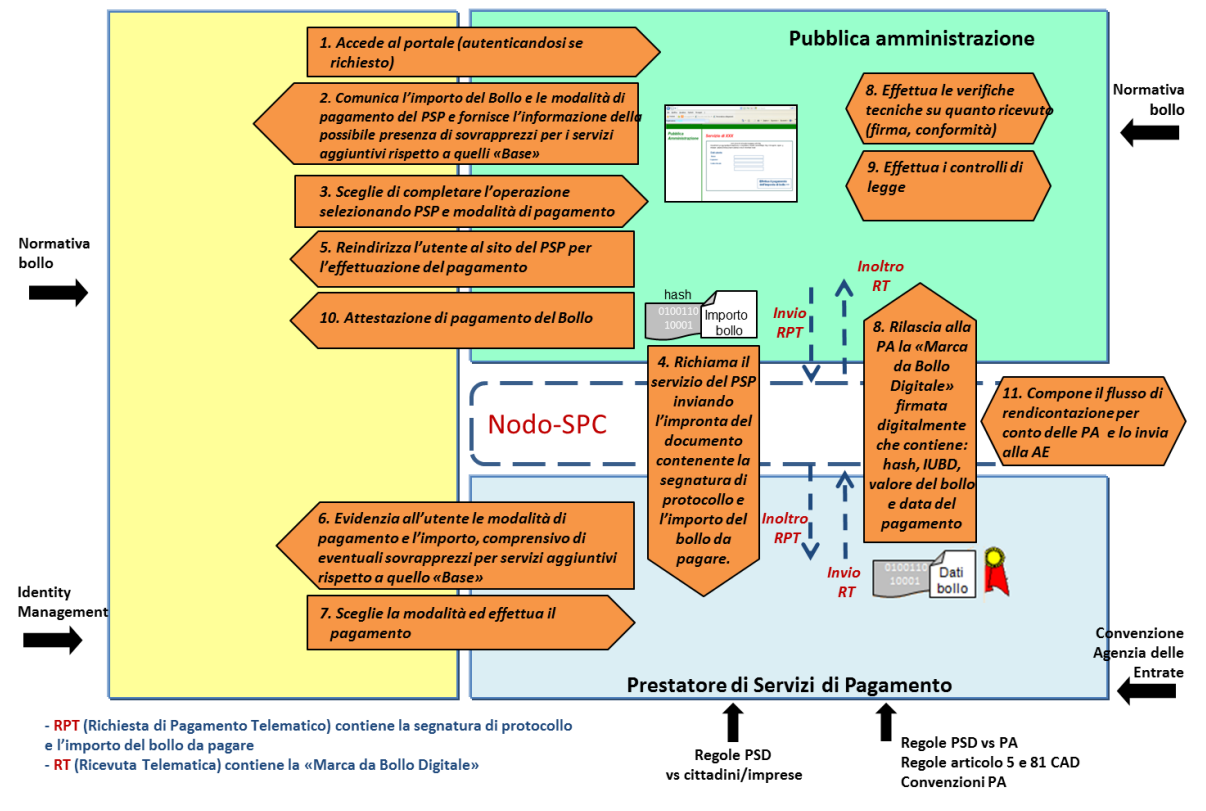

## Scenario B: pagamento del bollo su un documento in possesso del cittadino e trasmesso alla PA con canale telematico

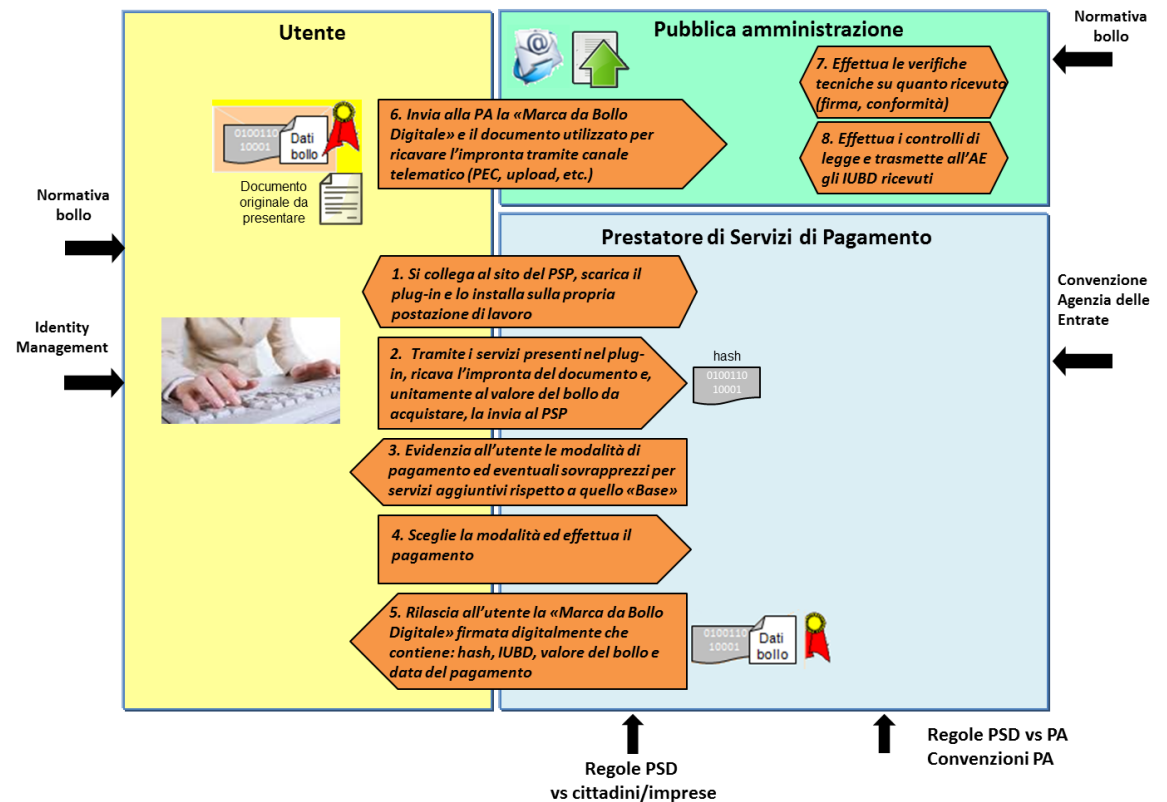

# **ALLEGATO 2**

## <span id="page-28-1"></span><span id="page-28-0"></span>**Specifiche tecniche rendicontazione IUBD venduti da PSP ad AE**

# **FLUSSO DI RENDICONTAZIONE IUBD VENDUTI DAGLI INTERMEDIARI AI CONTRIBUENTI**

Gli Intermediari sono tenuti all'invio periodico all'Agenzia delle Entrate dei dati degli Identificativi Univoci dei Bolli Digitali (IUBD) utilizzati per la vendita delle marche da bollo digitali ai cittadini.

Tale invio è effettuato tramite specifico scambio dati via FTP di cui si forniscono di seguito le specifiche tecniche (invio e relativo esito).

## **STRUTTURA FILE DA SCAMBIO DATI VIA FTP – da PSP ad Agenzia delle Entrate (lunghezza totale record = 1500 bytes)**

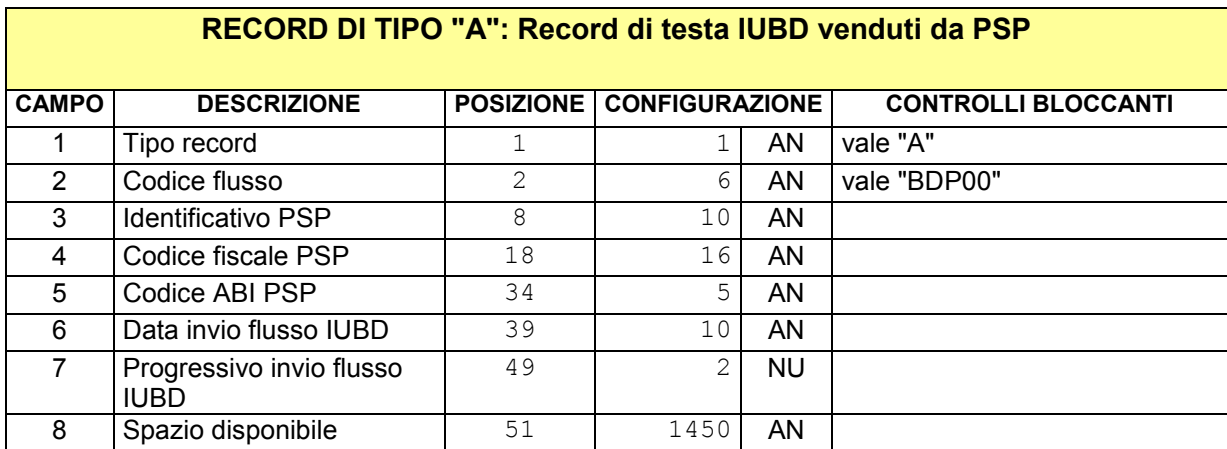

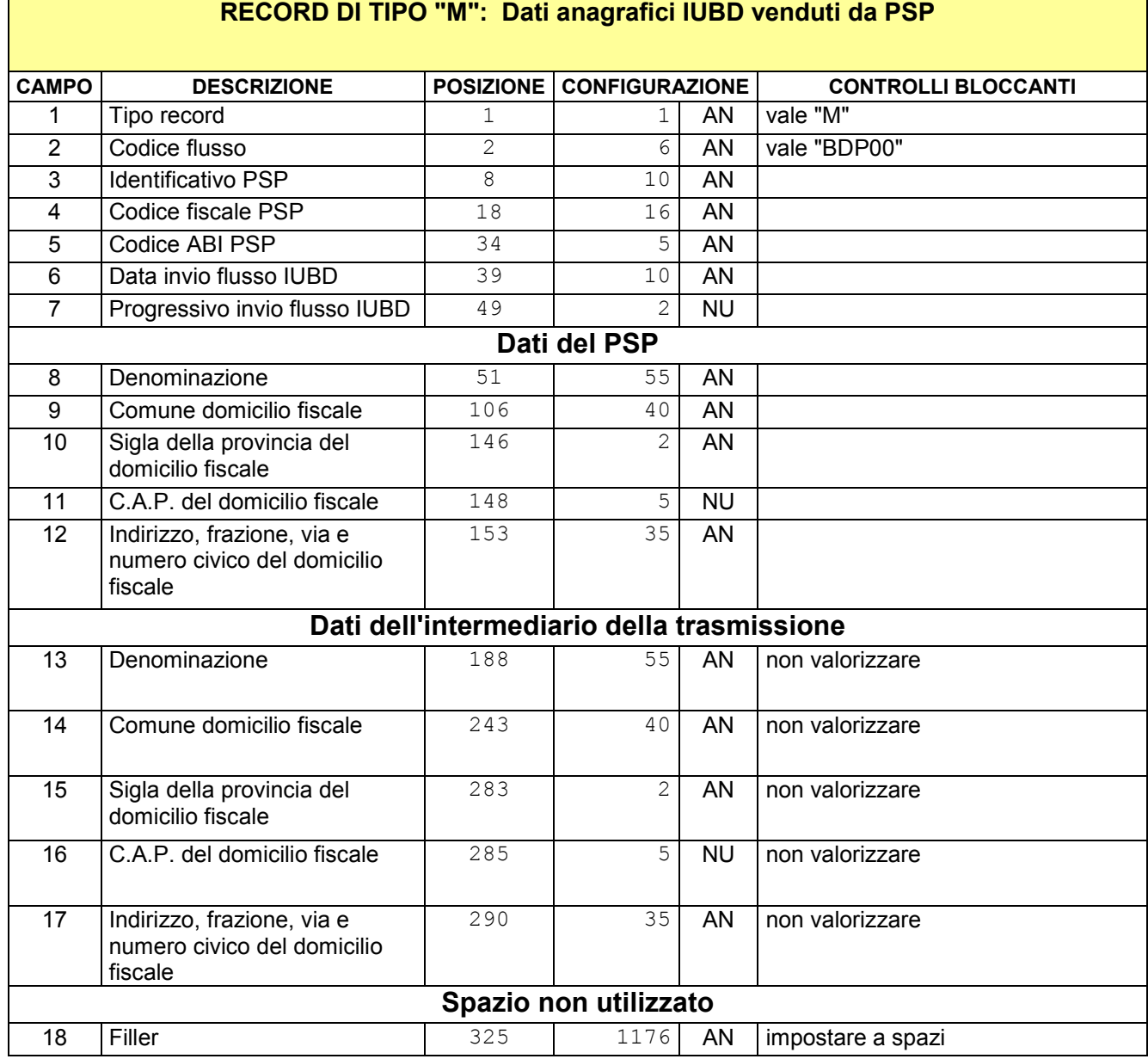

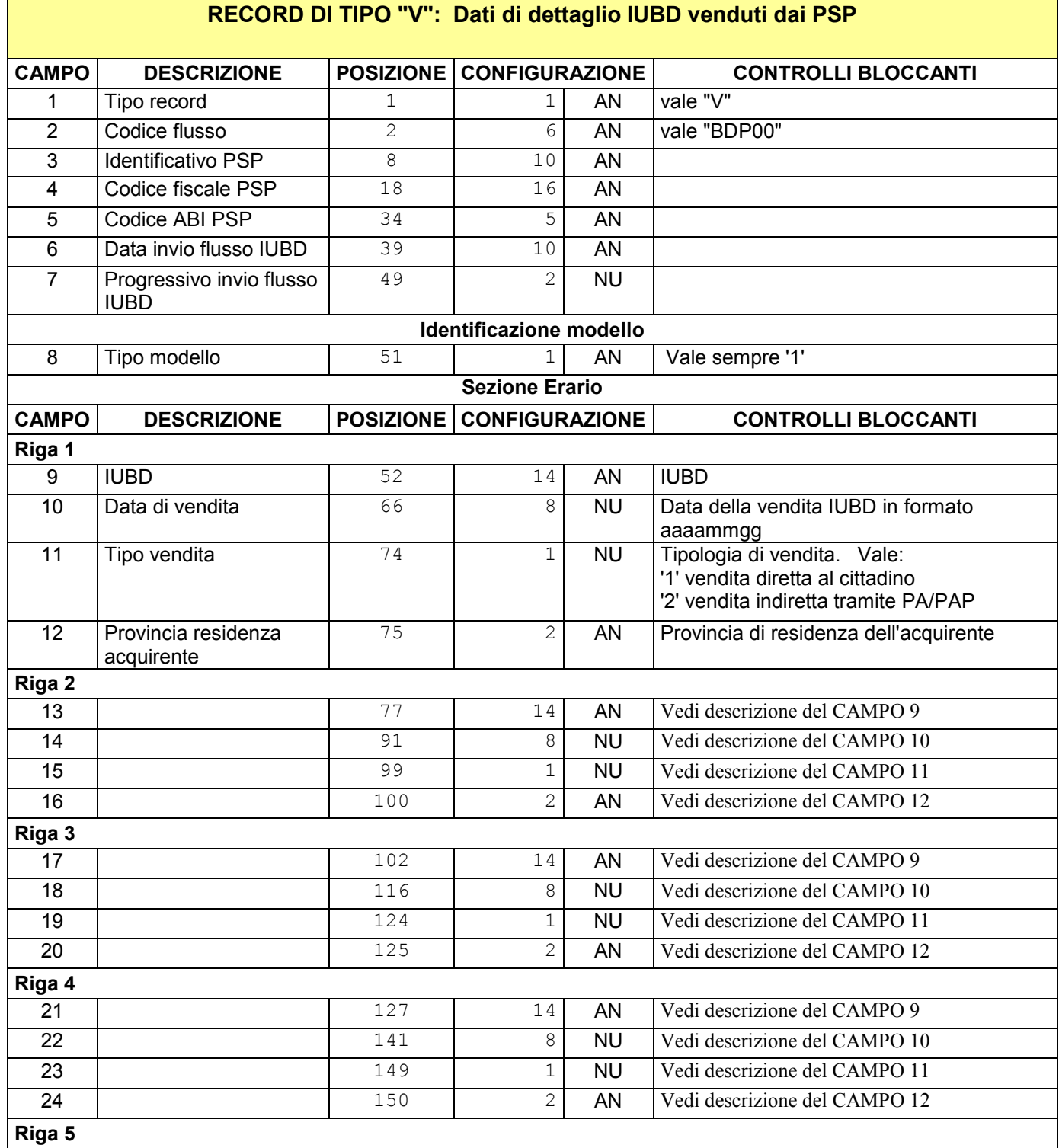

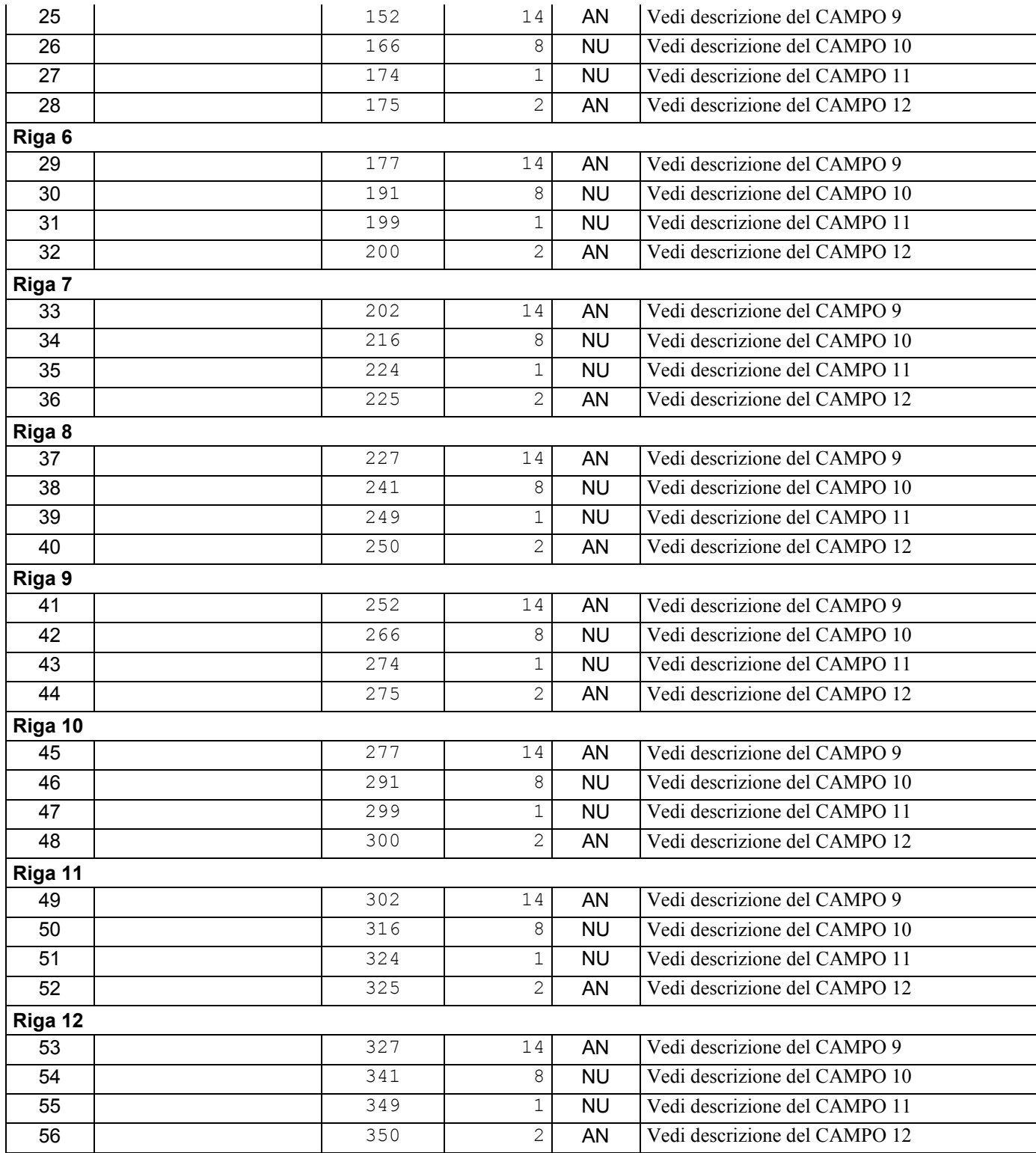

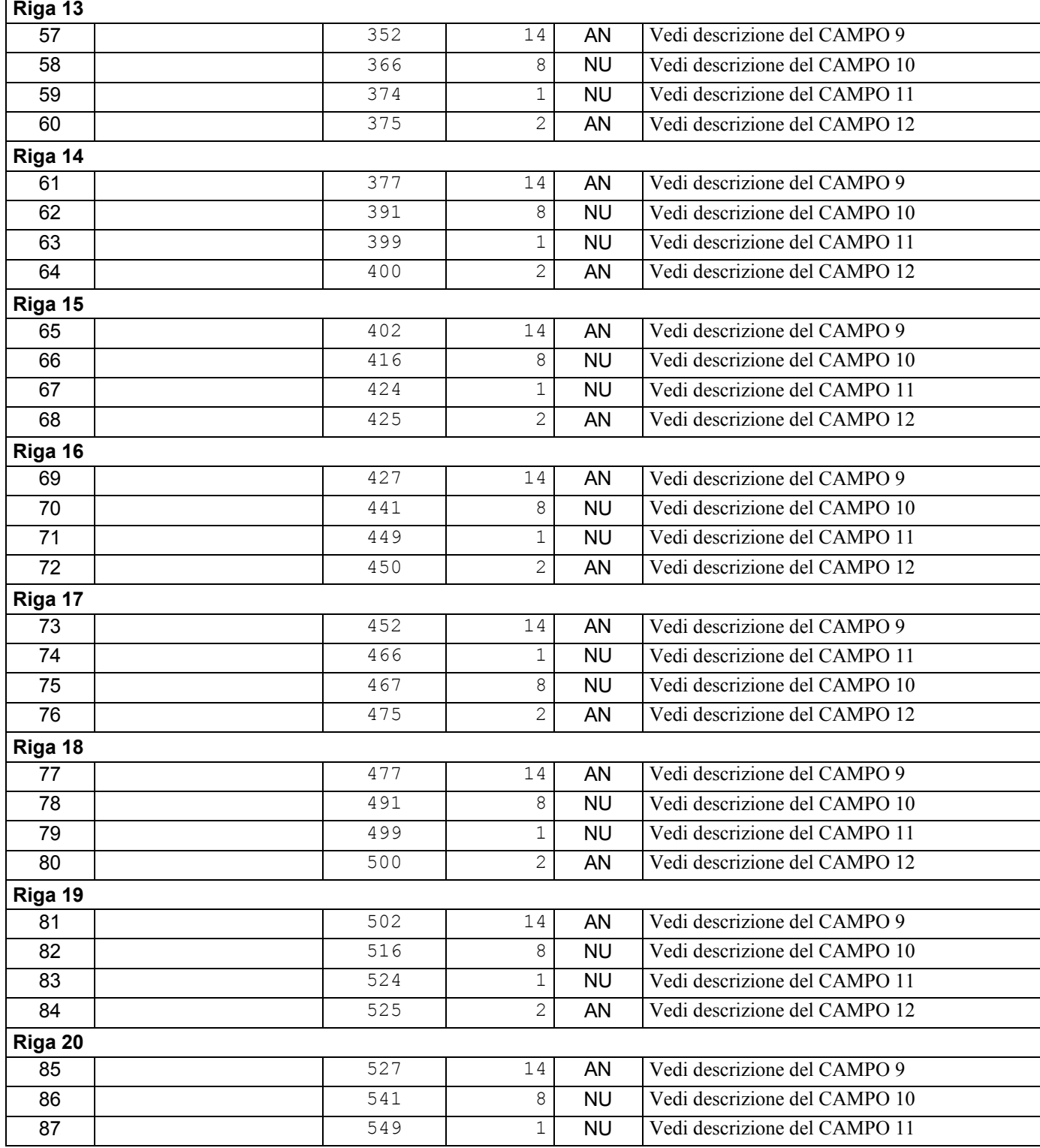

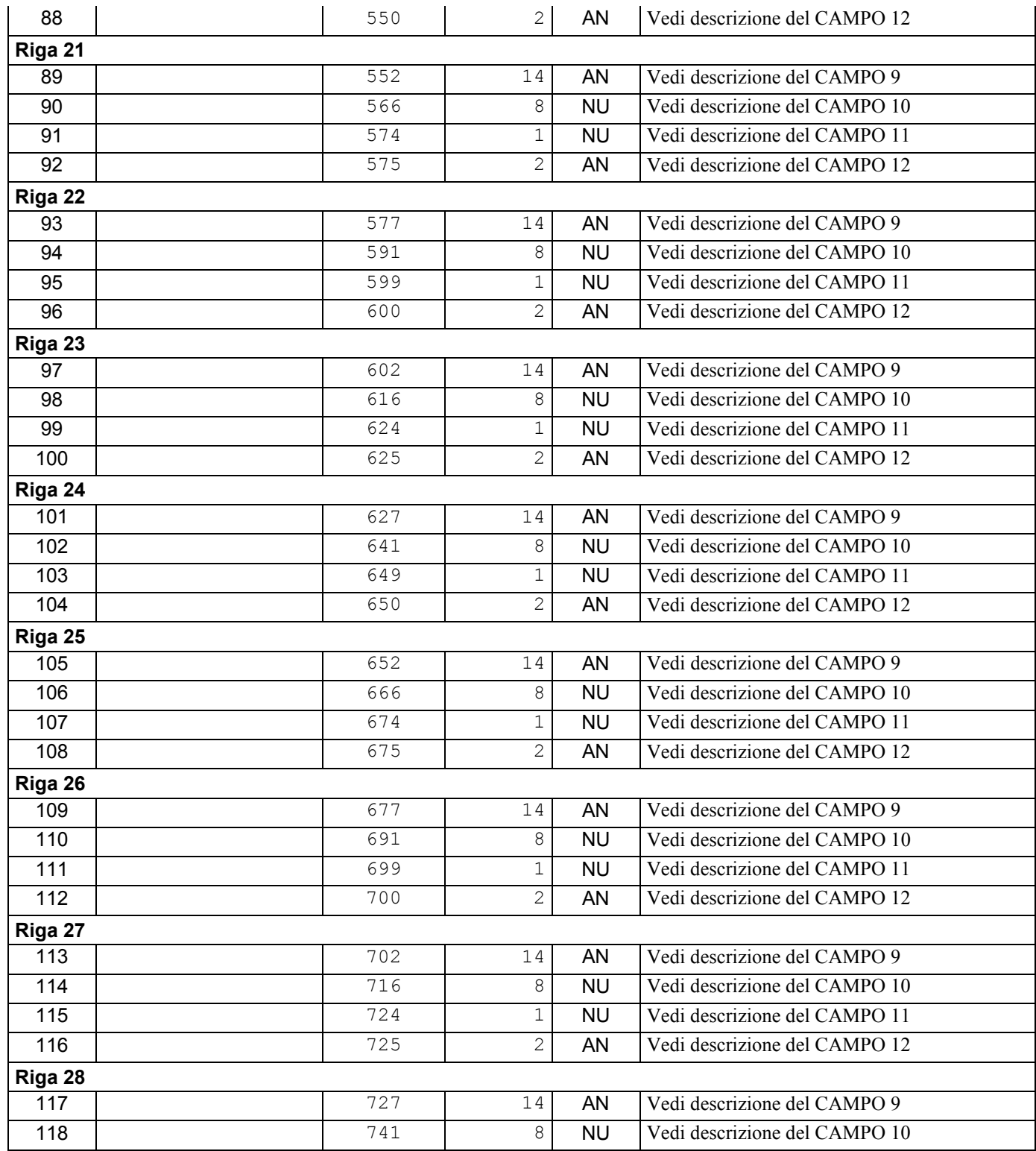

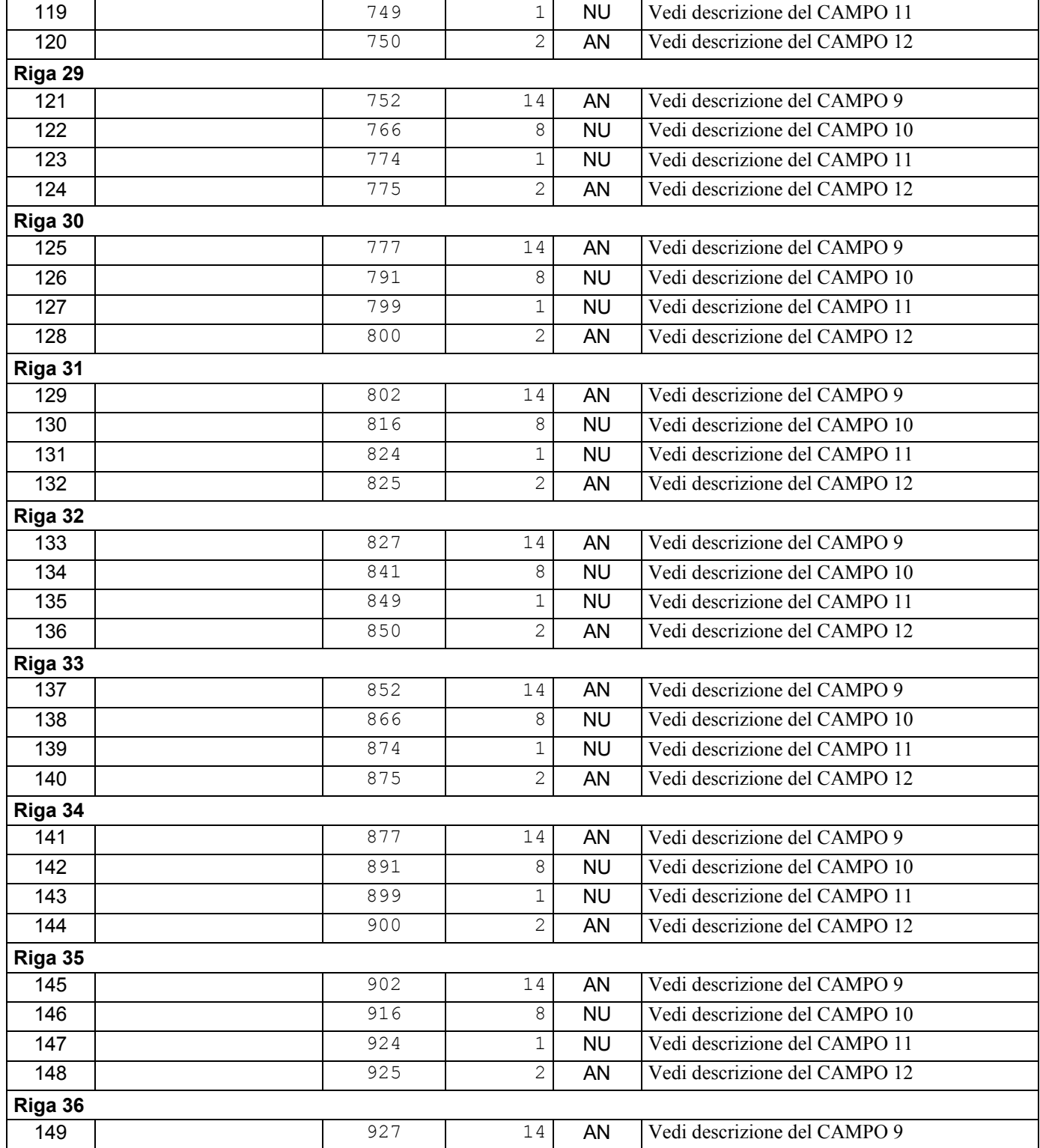

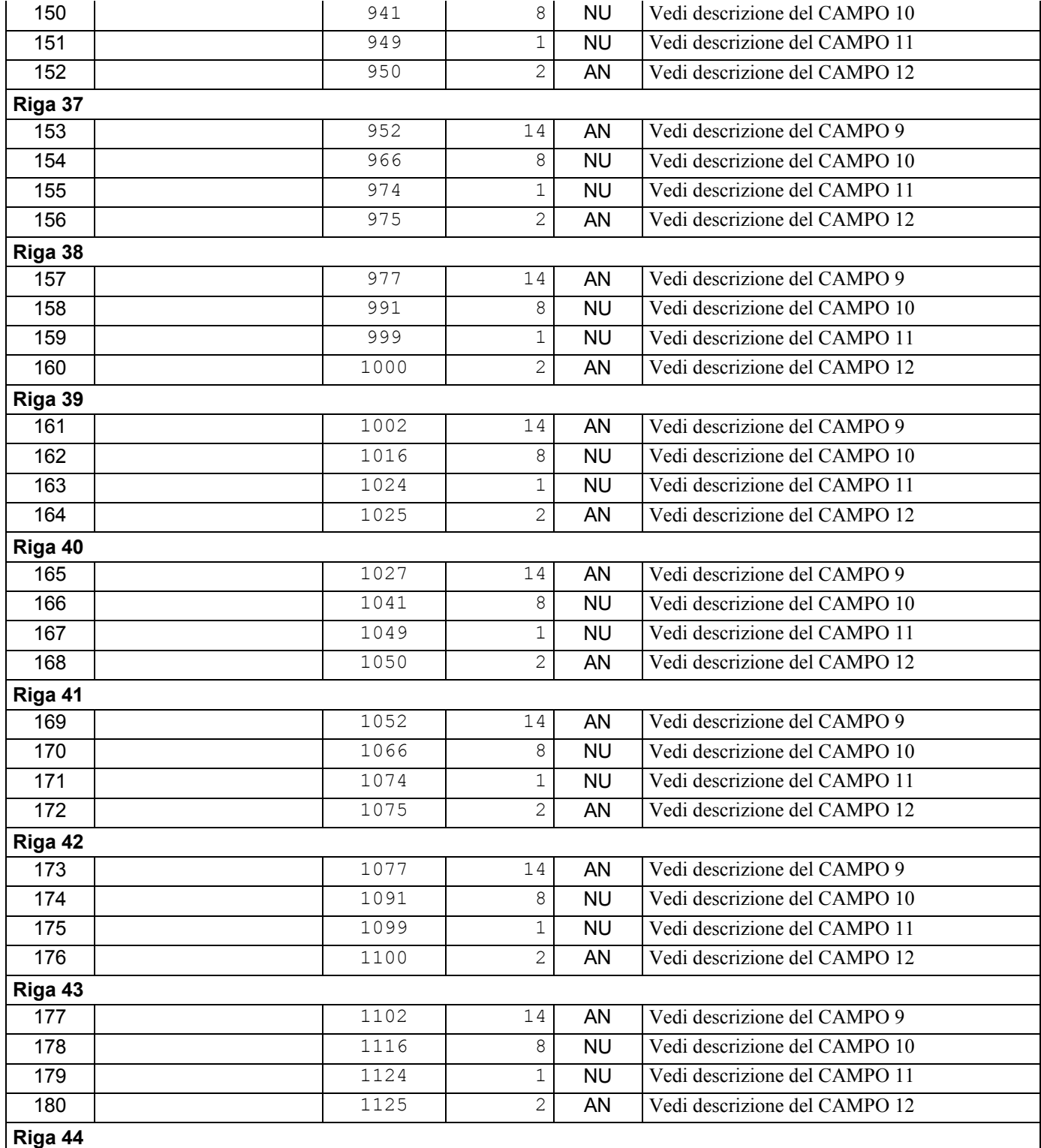

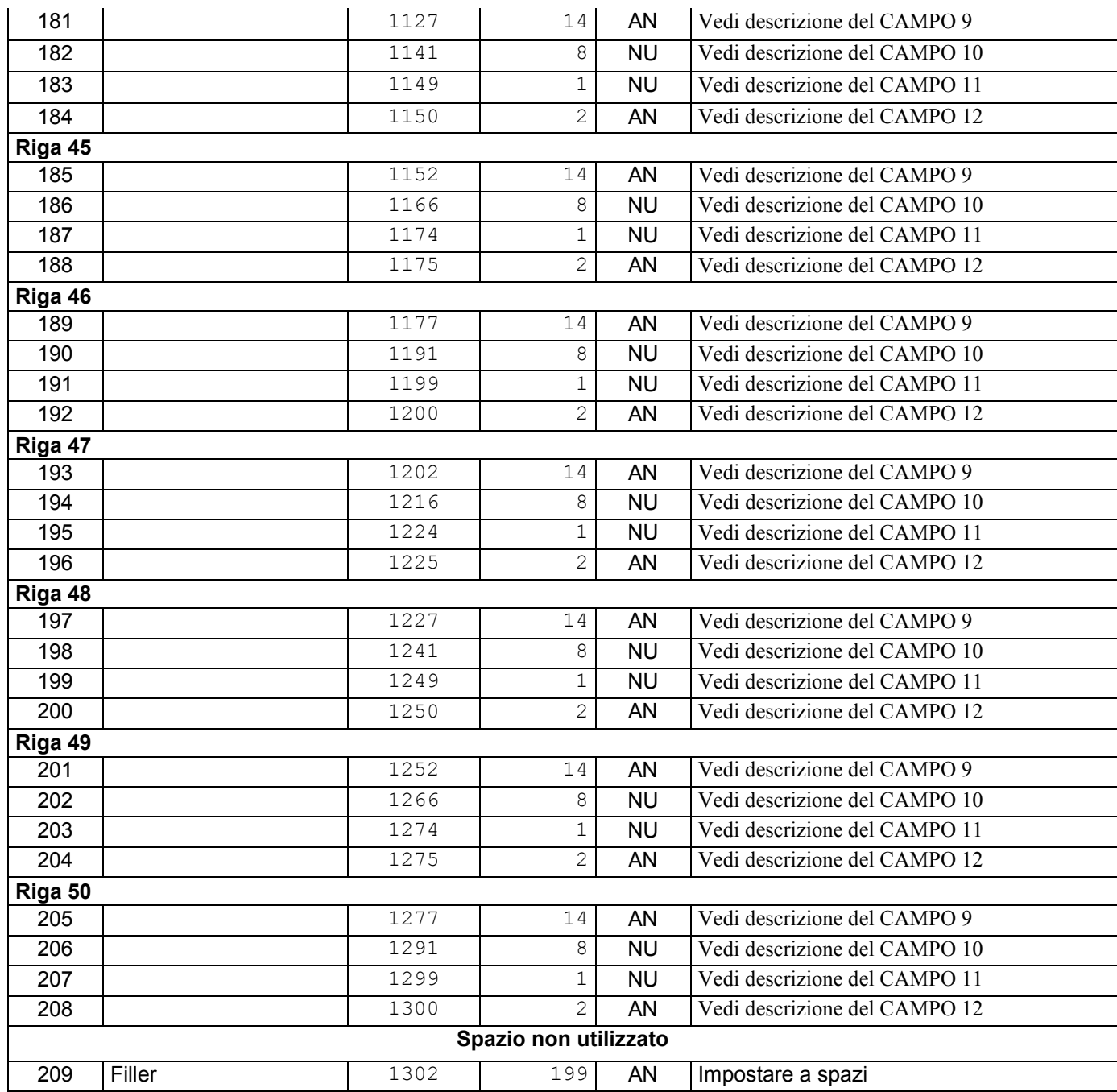

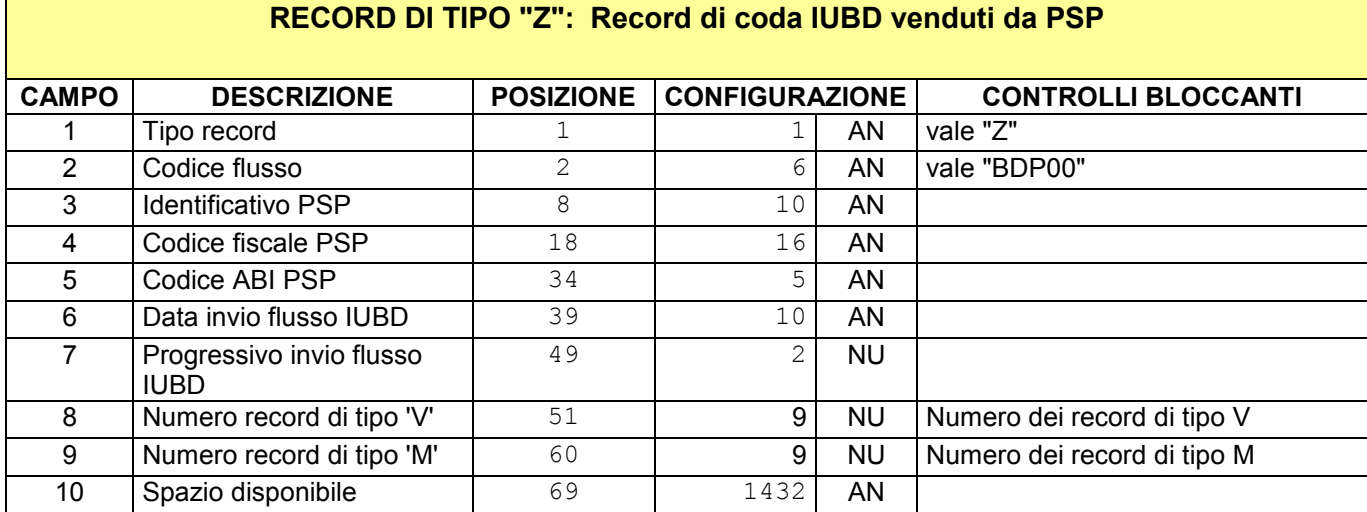

## **STRUTTURA FILE DA SCAMBIO DATI VIA FTP – esito da Agenzia delle Entrate a PSP (lunghezza totale records = 300 bytes)**

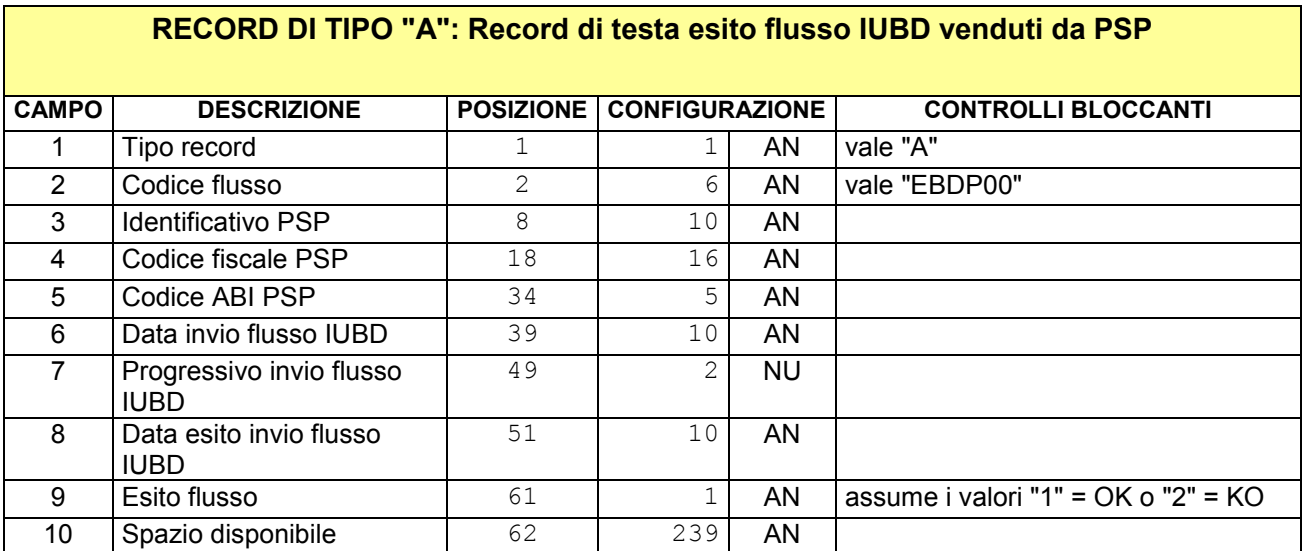

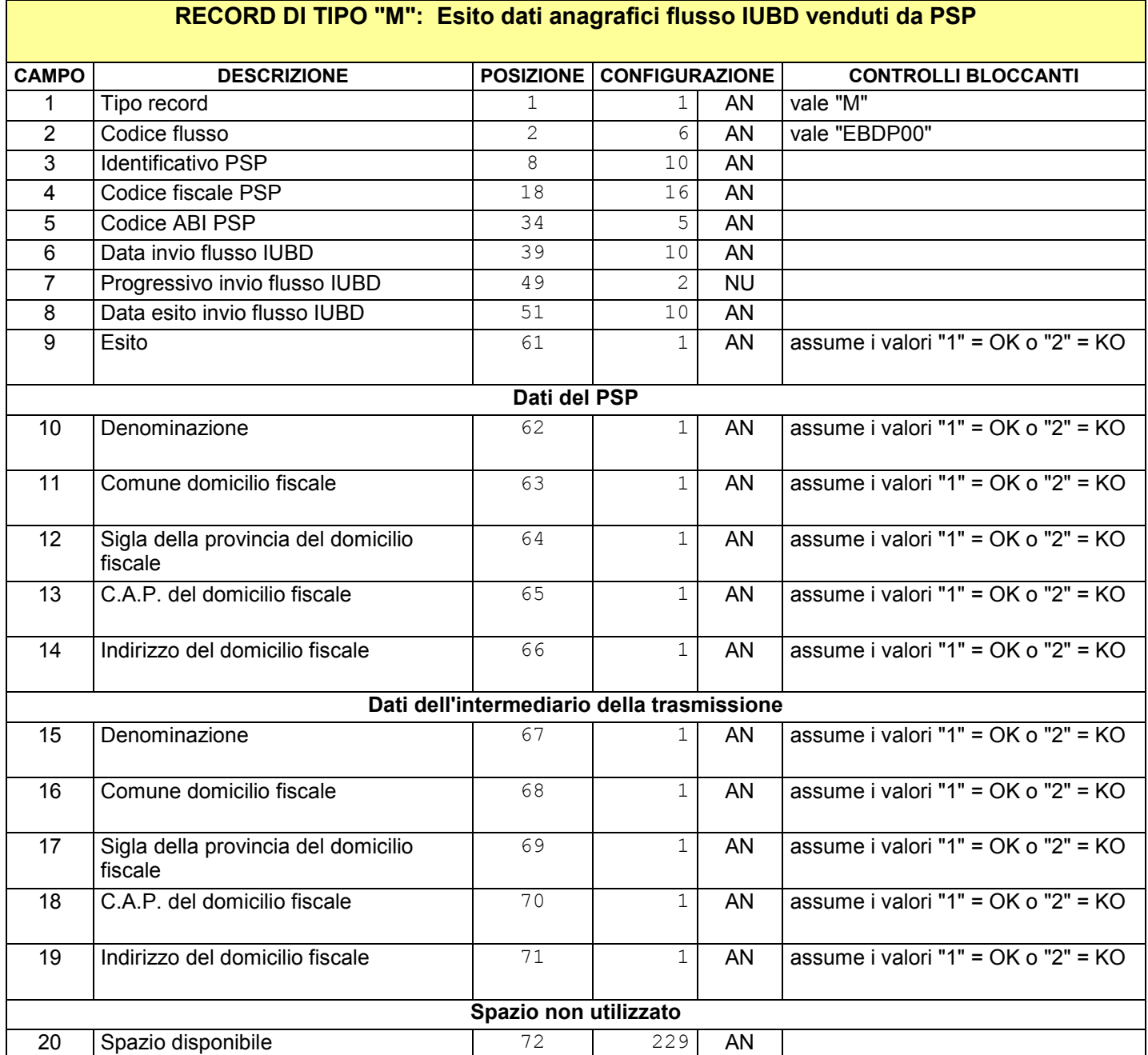

 $\blacksquare$ 

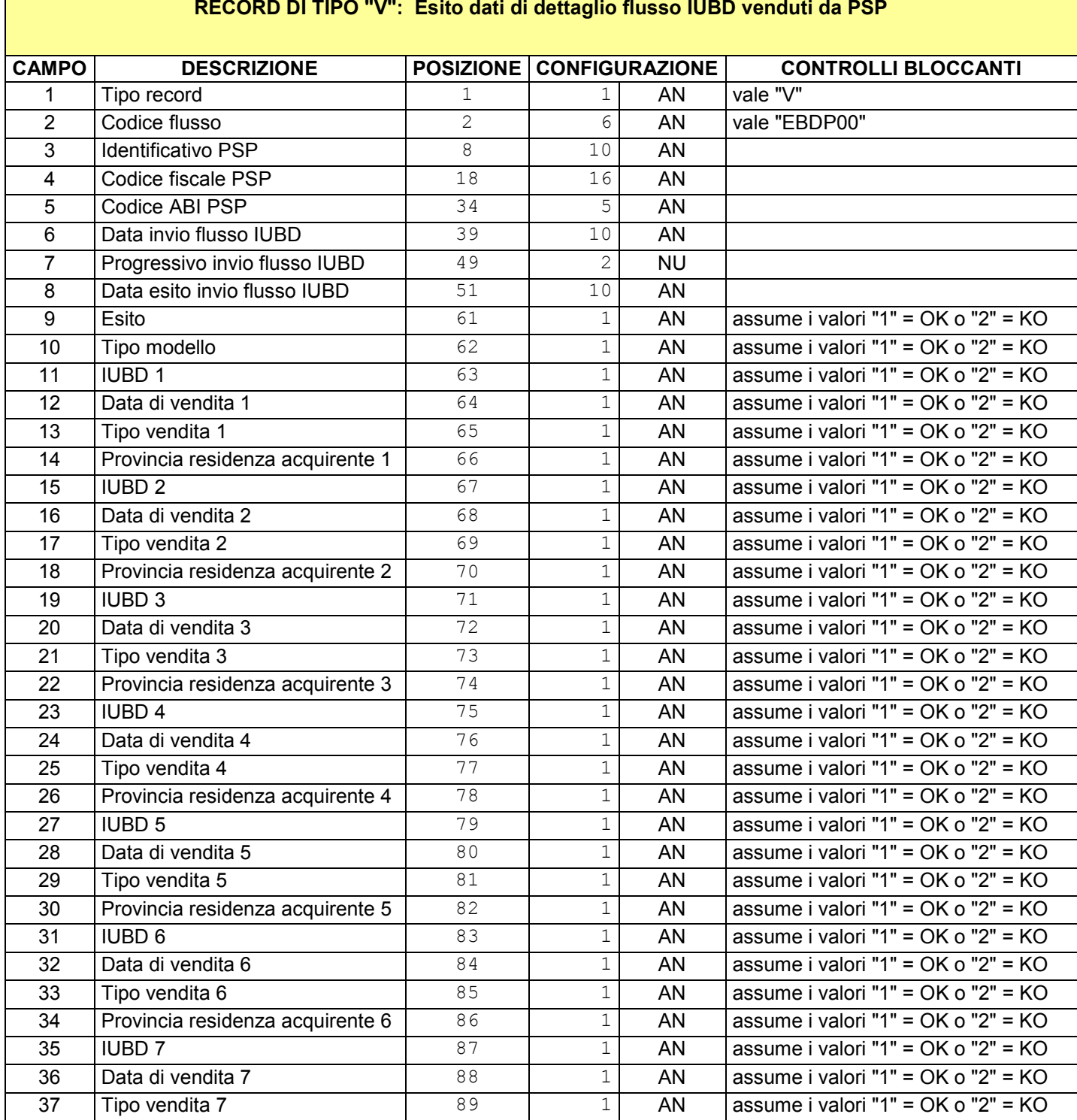

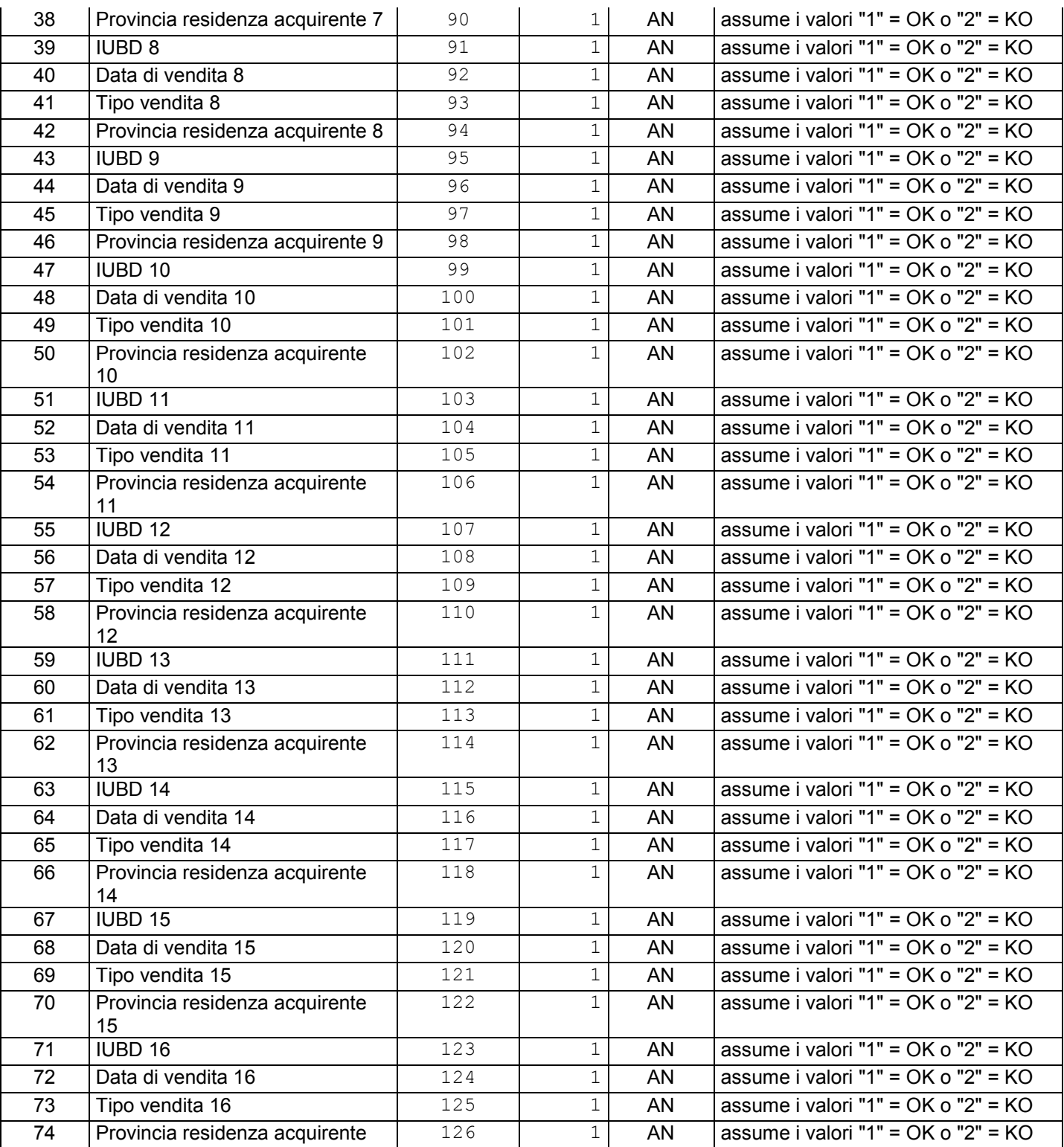

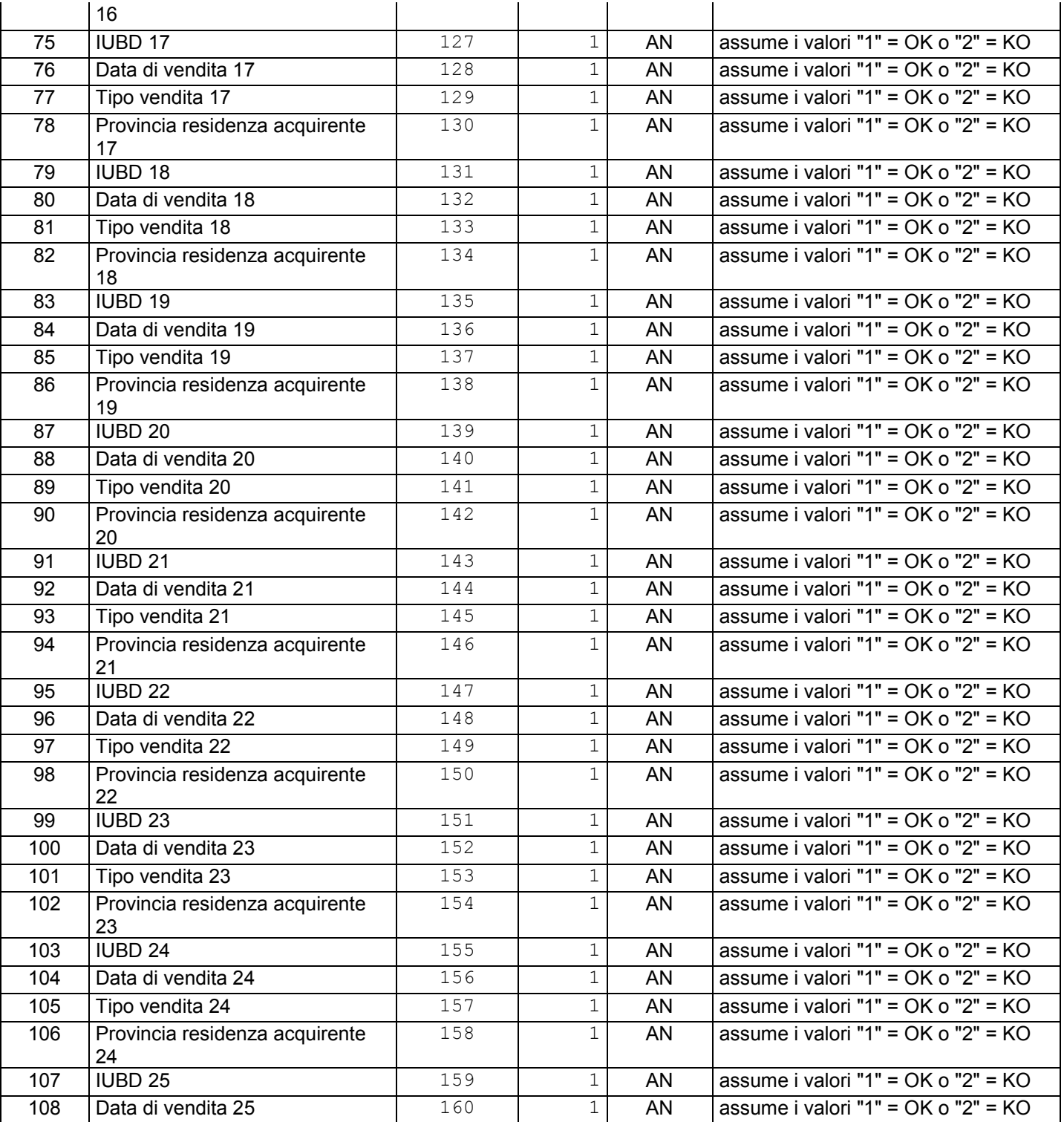

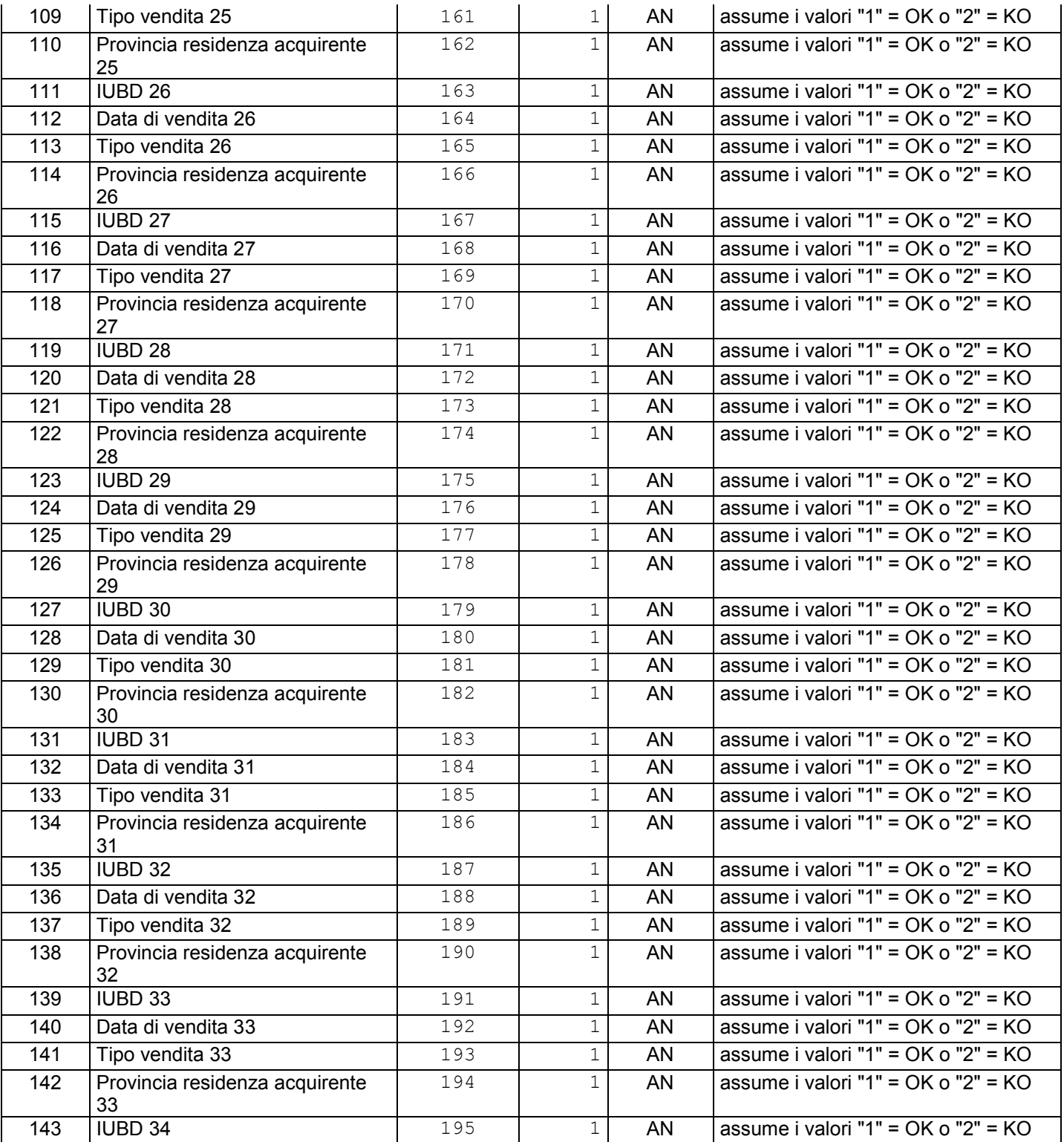

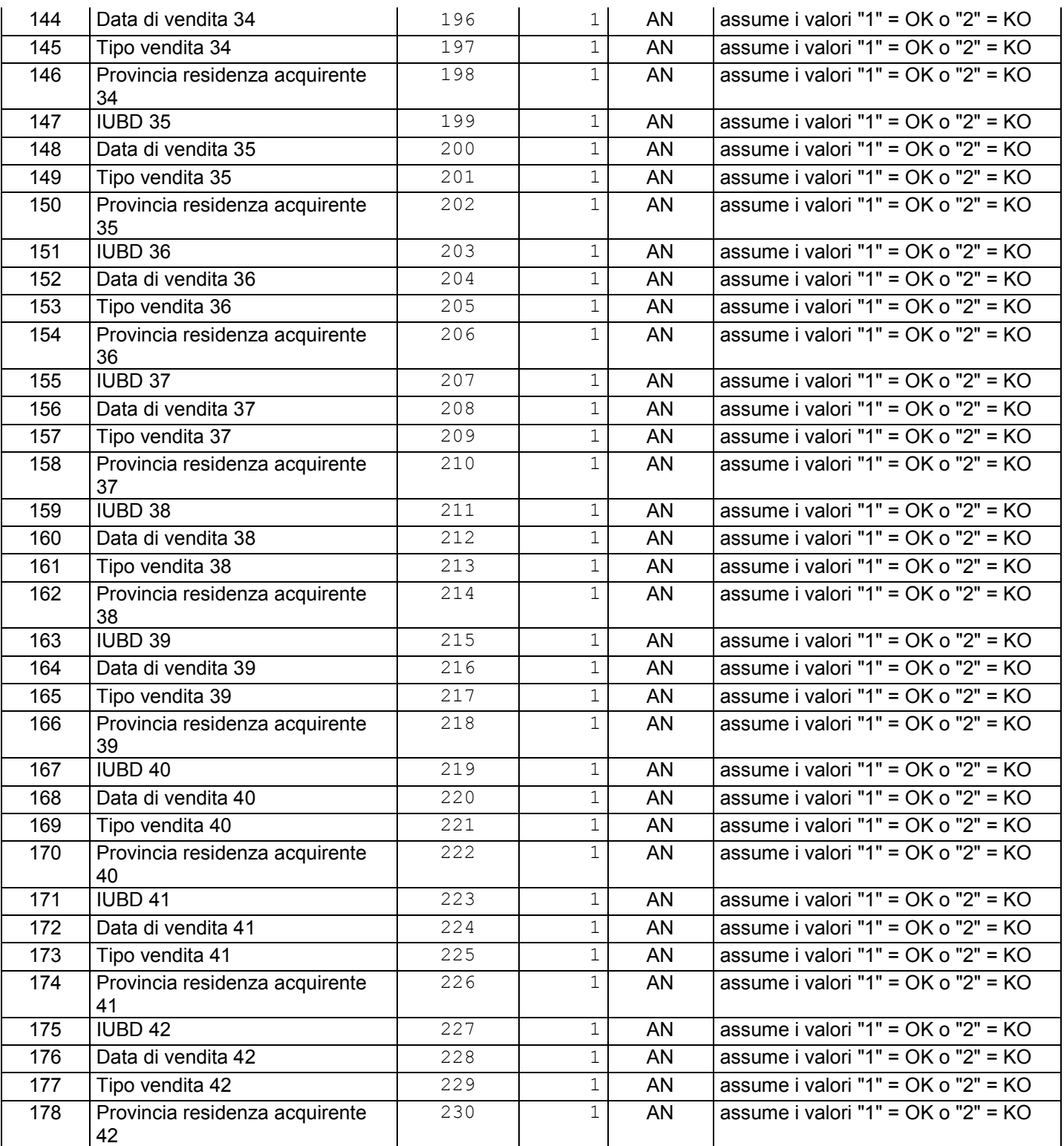

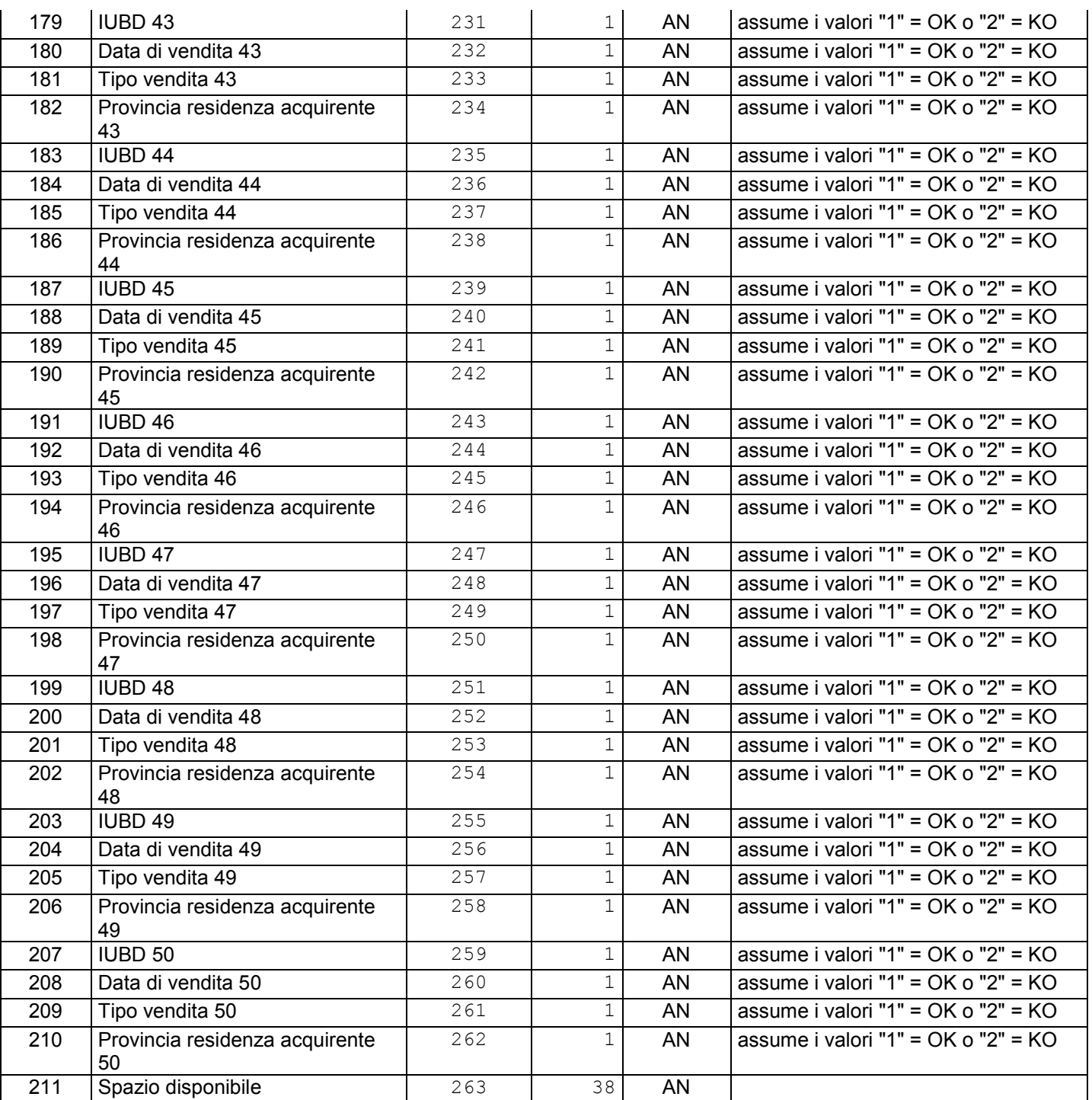

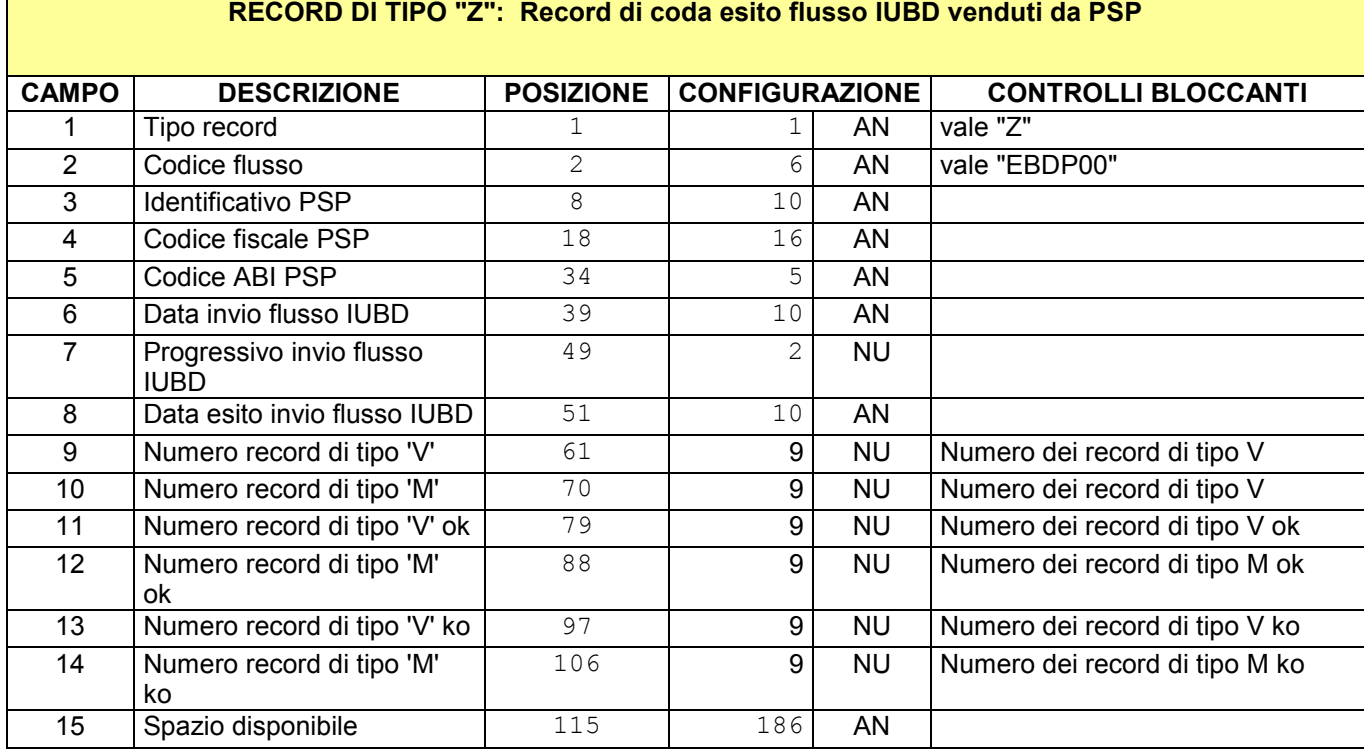

## **ALLEGATO 3**

<span id="page-49-1"></span><span id="page-49-0"></span>**Specifiche applicazione di controllo marca da bollo**

RELEASE 2.0 – DICEMBRE 2018

## **Specifiche applicazione di controllo marca da bollo**

La tecnologia che sarà utilizzata in questo progetto è quella di Eclipse, una piattaforma Open Source nata per la creazione di ambienti di sviluppo IDE e per la creazione di progetti applicativi. La piattaforma è costituita da una serie di componenti che possono essere sfruttati per realizzare delle proprie applicazioni in architettura Rich Client. Questa architettura "plug-in oriented" si traduce nella possibilità di assemblare i singoli moduli, chiamati appunto "plug-in", in modo da poter estendere, o ridimensionare, la piattaforma secondo le esigenze.

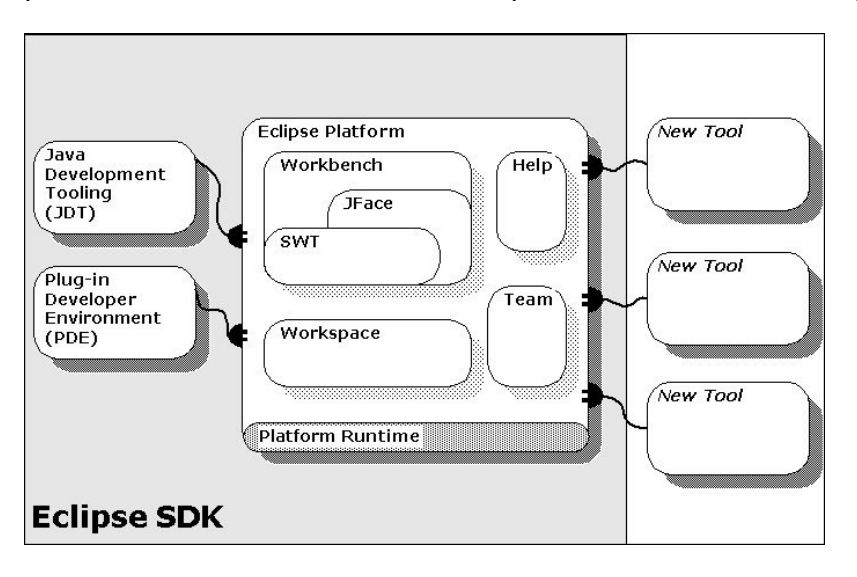

Il sottoinsieme di plug-in necessari per costruire un'applicazione Rich Client è noto col nome di Eclipse Rich Client Platform (da cui l'acronimo RCP). Eclipse RCP è quindi un framework open source basato su un'architettura a plug-in che fornisce un insieme di strumenti progettati per la realizzazione di altri plug-in.

Il vantaggio maggiormente apprezzabile nell'uso di Eclipse RCP è la rapidità con cui si realizzano applicazioni professionali, multi-piattaforma, con look-and-feel nativo, permettendo di concentrare gli sforzi nella realizzazione della logica applicativa.

All'interno della piattaforma esistono due viste, una relativa al software installato, dalla quale è possibile aggiornare e rimuovere i plug-ins installati; un'altra relativa al Software disponibile, dalla quale è possibile installare nuovi plug-ins.

Eclipse tiene la storia dei plug-ins installati ed è possibile dalla vista del software installato eseguire il revert di una configurazione, avendo così la possibilità di annullare un' installazione che può aver causato dei problemi.

I plug-ins possono automaticamente essere aggiornati dal sito di aggiornamento messo a disposizione da Sogei. Esistono varie modalità per eseguire la verifica degli aggiornamenti: può essere schedulata a certi intervalli o richiesta all'avvio dell'applicazione.

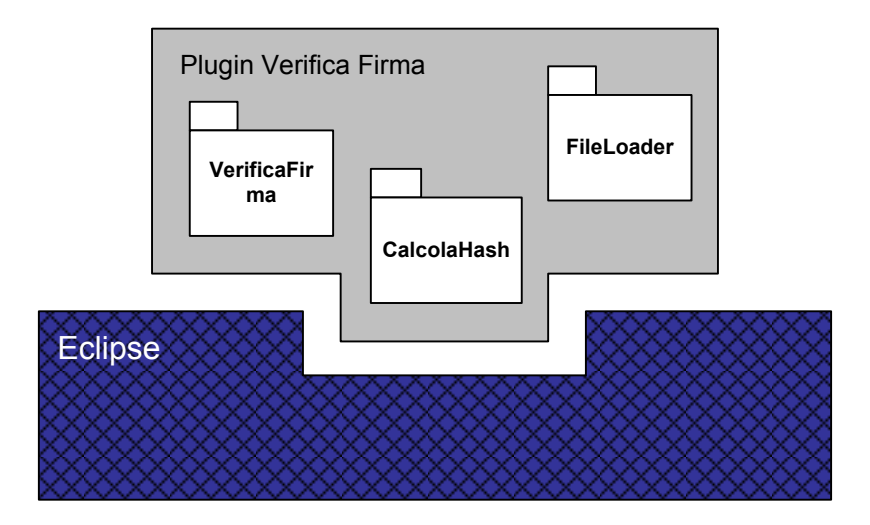

Per ottimizzare le risorse, la distribuzione del pacchetto può essere di tre tipi, ad ogni tipo corrispondono delle dimensioni di download diverse, partendo dalle più grandi e fino al terzo caso che ha dimensioni minori:

- può contenere la piattaforma Eclipse, la JVM e l'applicazione,
- può contenere solo Eclipse e l'applicazione
- oppure nel caso in cui la piattaforma sia già disponibile sul computer di lavoro è possibile installare solo l'applicazione come plugin.

Ogni applicazione è eseguita all'interno di una JVM che risiede nel sistema client e utilizza il Framework RCA, basato su Eclipse, per la costruzione della parte di interfaccia utente, la grafica assume l'aspetto del sistema su cui gira l'applicazione poichè il Framework fa uso delle SWT che si appoggiano sui componenti grafici del sistema operativo, assumerà quindi il look and feel di Windows o Mac o altro.

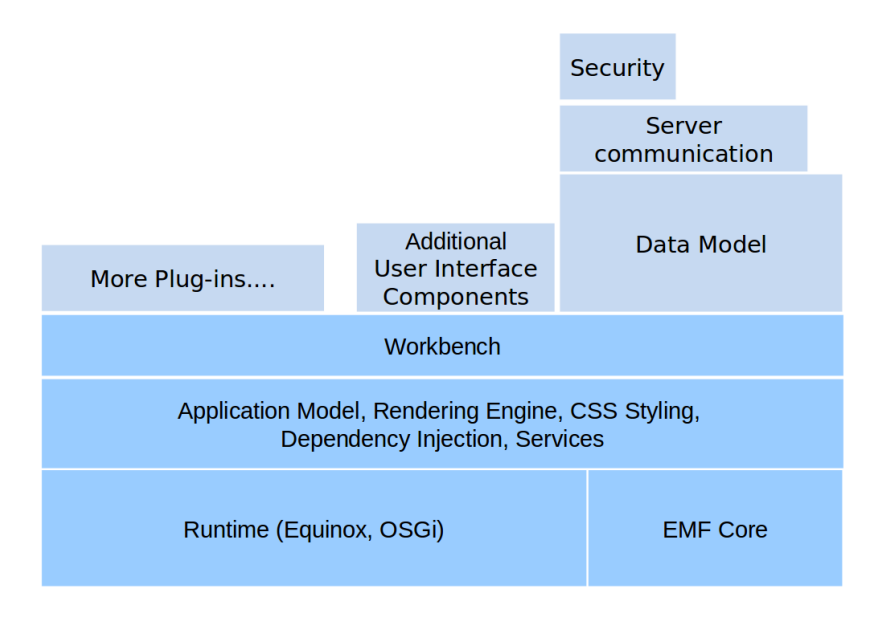

La piattaforma eclipse fornisce un extension point tramite il quale è possibile definire il contenuto dell'help. In particolare tramite questo extension point si può creare un file xml denominato toc (**table of content**) all'interno del quale viene definita la struttura dell'help. Solitamente è composto da tre aree principali:

- concept
- task
- reference

Queste sono documentate tramite altrettanti file xml, che a loro volta faranno riferimento a file HTML, i quali contengono il contenuto vero e proprio dell'HELP.

Il Context Sensitive Help è una tipologia di help che varia a seconda del "contesto" in cui ci troviamo. Il Context-sensitive help può essere associato a un widgets usando il context IDs.

Attraverso queste due tipologie di help, l'utente può reperire le informazioni necessarie ad utilizzare la piattaforma e ad eseguire i passi per il controllo della marca da bollo.

E' anche presente un wizard che guida l'utente attraverso la serie di passaggi richiesti dal flusso di controllo della marca da bollo. Il wizard è composto da un insieme di schermate sequenziali che portano l'utente ad inserire i file e le informazioni necessarie al completamento dell'operazione in oggetto.